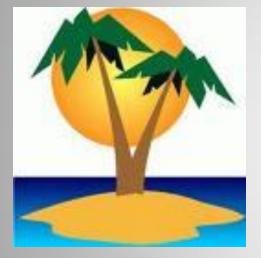

## 102<sup>ND</sup> ANNUAL FEMA MEETING

Janet Scalese Rachel Sanderoff TTB Nonbeverage Products Lab

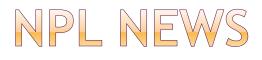

- Formula Stats
- Revision of Drawback Tutorial
  - Guidelines
- SDA Regulation Revision
- New Methods
- Formulas Online (FONL)

## FORMULA STATISTICS

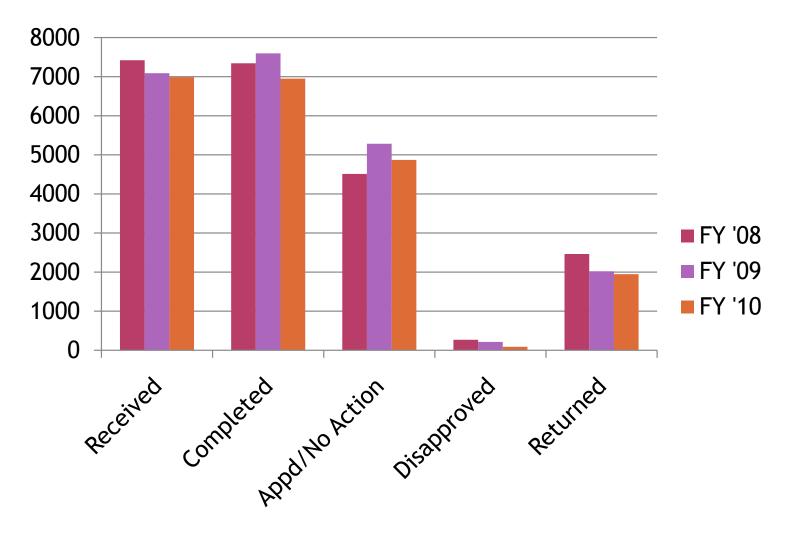

## FORMULA FACTS

• Returns still high (~28%)

## Top Reasons

- Calculation Errors
- Disclosure of information
- Missing/Incomplete information
- Improvement in percentage meeting target
  - **FY '10** 77%
  - **FY '09 68**%
  - **•** FY '08 55%

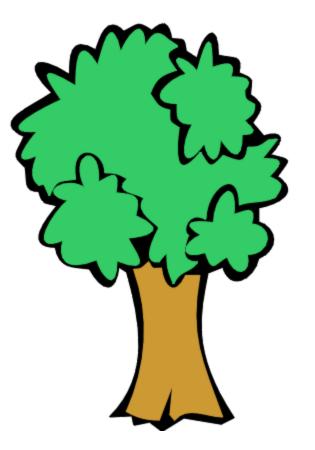

# Save a tree! Now, submit in duplicate instead of triplicate.

## DRAWBACK TUTORIAL

- Revision in progress
  - Topic based
  - Better navigation
  - Based on input from FEMA
- Expanding scope
- Better examples

|      |      | Español   Fra | nçais   中文   Accessibility   Priv | vacy Notice   Contact Us   S | ite Map   A-Z Index | Search        | P   Search Help |
|------|------|---------------|-----------------------------------|------------------------------|---------------------|---------------|-----------------|
| HOME | BEER | WINE          | DISTILLED SPIRITS                 | OTHER ALCOHOL                | TOBACCO             | FIREARMS & AI | MMUNITION       |

#### E-mail Updates

#### **Drawback Tutorial**

#### Drawback Tutorial Home

- TTB F 5154.1
- Glossary/References
- <u>Calculations</u>
- Unfitness for Beverage Purposes
- Naming Nonbeverage Products
- Components of Formulas
- Submitting Samples with Formulas
- Revisions to Approved Formulas
- Special Products
- Example Formulas

#### **Drawback Tutorial Home**

After having reviewed thousands of nonbeverage drawback formulas, many of which contained similar errors, TTB's Nonbeverage Products Laboratory (NPL) chemists decided to construct a tutorial to both codify what the NPL is looking for in formulas and to assist industry members with questions when filling out the TTB Form 5154.1 The Tutorial is topic-based with similar topics grouped under a general heading.

In addition to the topical listing, the Tutorial contains worksheets to determine whether a product is unfit for beverage purposes and ones to assist in performing the calculations required on the form. There are sample formulas representing various types of manufacturing processes and explanations of the calculations for each of these types.

As issues evolve and as time allows, the NPL will expand the topics and the types of sample formulas. Please sign up to be notified of tutorial updates by clicking here (E E-mail Updates). Visitors to the Tutorial can make suggestions for topics and formulas by contacting the NPL at <u>drawback@ttb.gov</u> however, please do not send status requests to this address.

Back to Nonbeverage Products Laboratory page

## GUIDELINES AND FUW

 Various ways to determine unfitness will be listed under one heading

• Will be better displayed in revised tutorial

 Will include flow chart for better decisionmaking

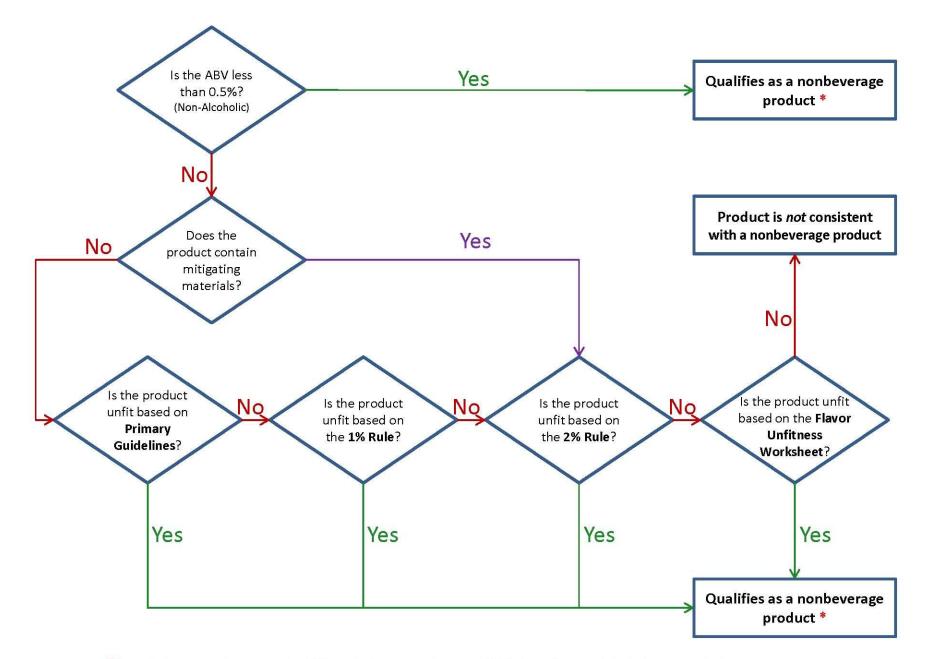

\* Submissions must also meet other TTB regulations regarding name, GRAS ingredients and alcohol content calculations

## GUIDELINES VS FUW

## Choose simplest reason for unfitness

- If product contains 85% p.g. and no mitigating ingredients, don't worry about FUW
- Make certain that you are correct in your determination
  - Don't indicate a product is unfit on a particular material when it is not
- No need to include a copy of the FUW; identify ingredient and state amount on formula

## FORMULAS ONLINE

## FORMULAS ONLINE

Online submission of Drawback and SDA formulas

## • The Highlights!

- Automatic calculations
- Status tracking through system
- Automatic notification of completed formula
- E-Mail TTB staff

## FORMULAS ONLINE

- Various formula types
  - Simple Mixture
  - Filtration
  - Washed Extract
  - Dietary Supplement
  - Other No Automatic Calculations

Alcohol Calculations Automatic

### Example:

| DEPARTMEN                                                                       | T OF THE          | TREASUR            | ۲Y                    |                                                            | 1. FORMULA NUMBER                                    |
|---------------------------------------------------------------------------------|-------------------|--------------------|-----------------------|------------------------------------------------------------|------------------------------------------------------|
| BUREAU OF ALCOHO                                                                | DL, TOBA          | CCO AND F          | FIREARMS              |                                                            | 140                                                  |
| FORMULA AND PROCESS                                                             |                   |                    |                       |                                                            | 2. KIND (e.g. Alcohol, Rum)                          |
| (See instructions attached-Prepar                                               | re in triplicate, |                    |                       |                                                            | PROOF OF SPIRITS ON WHICH                            |
| 3. NAME OF PRODUCT.                                                             |                   | 4. CHECK IF        |                       | <ol> <li>NUMBER OF DAYS TO<br/>COMPLETE PROCESS</li> </ol> | DRAWBACK WILL BE CLAIMED.                            |
| Natural Raspberry Flavor WO                                                     |                   | WILL BE 3          |                       | COMPLETE PROCESS                                           | Alcohol 190 proof<br>Disapproved #12                 |
|                                                                                 |                   |                    |                       | 1                                                          | Disappioved #12                                      |
| 6. NAME OF THE MANUFACTURER & ADDRESS WH                                        | IERE PRODU        | ICTS WILL          | 7. CHECK K            | ND OF PRODUCT:                                             | 8. FORMULAS SUPERSEDED.                              |
| BE PRODUCED (if multiple production sites, list other add                       | dresses on rev    | /erse).            |                       | E/ MEDICINAL PREPARATION                                   |                                                      |
|                                                                                 |                   |                    | 112-2018 - 2019       | AVORING EXTRACT                                            |                                                      |
| Company A<br>6000 Ammendale Rd                                                  |                   |                    |                       | ABSOLUTE ALCOHOL                                           | 10. ALCOHOL CONTENT BY VOLUME                        |
| Beltsville, MD 20705                                                            |                   |                    |                       | USED. (See instructions)                                   | OF FINISHED PRODUCT.                                 |
| Deltaville, MD 20700                                                            |                   |                    | VOLUME                | 31.6%                                                      | 30.6% ± 2.5                                          |
|                                                                                 |                   |                    |                       |                                                            | 50.0 % I 2.5                                         |
| 11. IF MADE WITH RECOVERED SPIRITS:<br>ELIGIBLE PLUS RECOVERED ABSOLUTE ALCOHOL |                   |                    | BE USED IN ALCO       | HOLIC BEVERAGES:                                           |                                                      |
| BY VOLUME USED. (See instructions).                                             |                   |                    |                       |                                                            | ding Vanillin, Ethyl Vanillin,Maltol, Ethyl Maltol)? |
|                                                                                 | (Yes or No)       | boor contrart      | and there in a second |                                                            | ang Camin, Engi Camin, Marai, Engi Maraiy            |
|                                                                                 | C. STATE PA       | RTS PER MILLION    | N IN PRODUCT OF       | : VANILLIN                                                 | ETHYL VANILLIN                                       |
|                                                                                 | SYNTHE            | TIC MALTOL         |                       | ETHYL MALTOL                                               |                                                      |
|                                                                                 | D. DOES PRODU     | ICT CONTAIN A COLO | R ADDITIVE?           | IF YES, WHICH?                                             |                                                      |
|                                                                                 |                   | EDIENTS APPROVED   | D BY FDA FOR USE W    | ITHOUT LIMITATION OR RESTRICTION?                          | YES OR NO)                                           |
| 13. FORMULA AND PROCESS (Use Additional Space on Reverse if Nece                | issary).          |                    |                       | 25 lbo (2.60 gal)                                          |                                                      |
| Ethanol 190 proof                                                               |                   |                    |                       | 25 lbs (3.68 gal)                                          |                                                      |
| Propylene Glycol                                                                |                   |                    |                       | 55.8 lbs                                                   |                                                      |
| Citric Acid                                                                     |                   |                    |                       | 8.7 lbs                                                    |                                                      |
| Tannic Acid                                                                     |                   |                    |                       | 6.3 lbs                                                    |                                                      |
| Nat Raspberry Flavor (5% abv, disa                                              |                   |                    |                       | 4.1 lbs (0.51 gal)                                         |                                                      |
| Nat Ethyl Butyrate (0.05 lbs) and ot                                            | her natu          | ral esters         | 5                     | 0.09 lbs                                                   |                                                      |
| Nat Trans-2-Hexenal                                                             |                   |                    |                       | 0.01 lbs                                                   |                                                      |
|                                                                                 | _                 |                    | 1.20 1.1              |                                                            | <b>.</b>                                             |
|                                                                                 |                   |                    |                       | 100 lbs (11.5 gal                                          |                                                      |
|                                                                                 |                   | Actu               | al Yield              | 97 lbs (11.155 ga                                          | al)                                                  |
| density = 8.696 lbs/gal                                                         |                   |                    |                       |                                                            |                                                      |
|                                                                                 |                   |                    |                       |                                                            |                                                      |
| Filtration                                                                      |                   |                    |                       |                                                            |                                                      |
|                                                                                 |                   |                    |                       |                                                            |                                                      |
|                                                                                 |                   |                    |                       |                                                            |                                                      |
| 14. CONTACT PERSON (Include Area Code & Phone No.)                              | 15. SIGNATU       | JRE & TITLE        | OF APPLICAT           | ION OR AUTHORIZED AG                                       | ENT. 16. DATE.                                       |
|                                                                                 |                   |                    |                       |                                                            |                                                      |
|                                                                                 |                   |                    |                       |                                                            |                                                      |
|                                                                                 | CANT: PLEA        | SE MAKE NO         | ENTRY BEL             | OW THIS LINE.                                              |                                                      |
| 17. LABORATORY SAMPLE NUMBER. 18. ACTION.                                       |                   |                    |                       |                                                            |                                                      |
|                                                                                 |                   |                    |                       |                                                            |                                                      |
| 19. ALCOHOL BY VOLUME.                                                          |                   |                    |                       |                                                            |                                                      |
|                                                                                 |                   |                    |                       |                                                            |                                                      |
| %                                                                               |                   |                    |                       |                                                            |                                                      |
| 20. ANALYST.                                                                    |                   |                    |                       |                                                            |                                                      |
|                                                                                 |                   |                    |                       |                                                            |                                                      |
| 21. DATE                                                                        |                   |                    |                       |                                                            |                                                      |
|                                                                                 |                   |                    |                       |                                                            |                                                      |
|                                                                                 |                   |                    |                       |                                                            |                                                      |
|                                                                                 |                   |                    |                       |                                                            |                                                      |

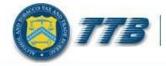

### **Welcome to TTB Online**

Publicly available services:

- To view publicly available information about COLAs (both those filed via paper form and online), you may visit the <u>Public COLA Registry</u>.
- View the TTB Online Frequently Asked Questions (FAQ) page on the TTB Internet site.

| User Na              |                                                                 | ]                                        |                             |  |
|----------------------|-----------------------------------------------------------------|------------------------------------------|-----------------------------|--|
| Passwo               |                                                                 | Formulas Online                          | New or forgotten password ? |  |
| Logon                | to: COLAs Online                                                | Formulas Online                          |                             |  |
|                      |                                                                 |                                          |                             |  |
|                      | <u>e</u> . Need help on <u>how to reg</u>                       | ister ?                                  |                             |  |
| Need Help Logging On | and Using TTB Online ?                                          |                                          |                             |  |
| Need Help Logging On | and Using TTB Online ?                                          | ister ?<br>nore information on browser C | ompatibility.               |  |
| Need Help Logging On | and Using TTB Online ?                                          |                                          |                             |  |
| Need Help Logging On | and Using TTB Online ?<br>Explorer 8.0, <u>click here</u> for n | nore information on browser C            |                             |  |

While the Alcohol and Tobacco Tax and Trade Bureau (TTB) makes every effort to provide complete information, data such as company names, addresses, permit numbers, and other data provided in the registry may change over time. TTB makes no warranty, expressed or implied, and assumes no legal liability or responsibility as to the currency, reliability or completeness of furnished data. TTB welcomes suggestions on how to improve our Public COLA Registry. Please contact us via email at fonlwebmaster@ttb.treas.gov.

| ALCOHOL AND TOBACCO TAX AN<br>U.S. Department of the Treasu |            | BUREAU               |                    | <u>Hor</u>         | Formu         |        | Online          |
|-------------------------------------------------------------|------------|----------------------|--------------------|--------------------|---------------|--------|-----------------|
| New     Modify Registration                                 |            |                      |                    |                    | Submissions 👻 | Search | Advanced Search |
| Formula and Process for Domestic and Imported Alcohol F.    | ever-yes   |                      |                    |                    |               |        |                 |
| Formula and Process for Nonbeverage Product                 | 5          |                      |                    |                    |               |        |                 |
| Formula and/or Process for Article Made with Specially Den  | latured Sp | pirits               |                    |                    |               |        |                 |
| Formula and Process for Nonbeverage Product - Rider         |            |                      |                    |                    |               |        |                 |
| Apply Sort Clear Sort 🕢                                     | cords 1 -  | 2 of 2 (Total N      | 1atching Records   | : 2) (Page 1 of 1) |               |        |                 |
| SUBMISSION ID SUBMISSION TYPE                               | PAPER      | SUBMISSION<br>STATUS | SUBMISSION<br>DATE | ENTERED BY         | SUBMITTER     |        |                 |

We collect this information to verify your compliance with Federal laws and regulations that TTB administers. The information collected on this form must be considered confidential tax information under 26 U.S.C. 6103, and must not be disclosed to any unauthorized party under 26 U.S.C. 7213.

### Home Screen:

Can select a type of new formula to submit.

| 🥟 Formulas Online - Windows Internet Explorer                                                                                                    |                                                                                                    |
|----------------------------------------------------------------------------------------------------|----------------------------------------------------------------------------------------------------|
| 🔮 🍻 https://test.ttbonline.gov/ - Formula Action - Windows Internet Explorer                                                                                                    | 🕶 🔒 🍫 🗙 Google 🛛 🔎 🕶                                                                                       |
| Formula Action                                                                                                    | 🗄 • 🗟 • 🖶 • 🗗 • 🎯 • *                                                                                      |
| * Action:  Continue Continue Continue Concel We collect this information to verify your compliance with Federal laws and regulations that TTB administers. The information collected on this form must be considered confidential tax information under 26 U.S.C. 6103, and must not be disclosed to any unauthorized party under 26 U.S.C. 7213. | Formulas Online<br>ome Text Menu My Profile Help Contact Us Log Off<br>Submissions  Search Advanced Search |
|                                                                                                    | SUBMITTER                                                                                                  |

We collect this information to verify your compliance with Federal laws and regulations that TTB administers. The information collected on this form must be considered confidential tax information under 26 U.S.C. 6103, and must not be disclosed to any unauthorized party under 26 U.S.C. 7213.

Create a new formula or supersede an existing formula.

| <b>Superseding</b> | Existing | <u>Formula</u> |
|--------------------|----------|----------------|
|                    |          |                |

Requires: FONL ID#s (available in dropdown) or Co. Code and TTB # (not in FONL)

| 9 https://test.ttbonli        | ne.gov/ - Formula Action - W | indows Internet Explorer                |                        |        | Formulas Onlin                                                          |
|-------------------------------|------------------------------|-----------------------------------------|------------------------|--------|-------------------------------------------------------------------------|
| Formu                         | la Action                    |                                         |                        |        | t Menu My Profile Help Contact Us Log Submissions - Search Advanced Sea |
| * Action:                     |                              | Formula () Supersede                    | Existing Formula       |        |                                                                         |
| Approved<br>TTB Formul<br>ID: |                              | Approved<br>Company<br>Formula #:<br>OR | POMADD-POM ADDITIVES-1 | *<br>2 |                                                                         |
| TTB Formul<br>ID:             | OR                           |                                         |                        | UBMI   | TTER<br>I Sanderoff                                                     |
| Company<br>Code:              | OK                           | Company<br>Formula #:                   | ĺ                      |        | I Sanderoff                                                             |

We collect this information to verify your compliance with Federal laws and regulations that TTB administers. The information collected on this form must be considered confidential tax information under 26 U.S.C. 6103, and must not be disclosed to any unauthorized party under 26 U.S.C. 7213.

| New • Modify Registration                                                            | d Process for Not                        |                 | Formulas Onlin<br>Home Text Menu My Profile Help Contact Us Log<br>Submissions - Search Advanced Sea<br>Submissions - Search Advanced Sea |
|--------------------------------------------------------------------------------------|------------------------------------------|-----------------|----------------------------------------------------------------------------------------------------|
| Main     Formula     Samples       Print     Comment     Uplo       Paper Submission |                                          |                 |                                                                                                    |
| *      © Create New Formula      *                                                   | © Supersede Existing Formula             | TTB Formula ID: | Main Tab:<br>Basic information                                                                                                    |
| Company ID:<br>POMADD                                                                | Company Name:<br>POM ADDITIVES           |                 | - TTB #<br>- Product Name<br>- Product Type                                                                                               |
| * Product Type:                                                                      |                                          |                 | - Product Type                                                                                                    |
| * Kind of Spirits On Which I                                                         | Drawback Will Be Claimed: Alcohol 190 Pr | oof             |                                                                                                    |
| Address Type                                                                         | Name                                     | Telephone       | E-mail Address                                                                                                    |

We collect this information to verify your compliance with Federal laws and regulations that TTB administers. The information collected on this form must be considered confidential tax information under 26 U.S.C. 6103, and must not be disclosed to any unauthorized party under 26 U.S.C. 7213.

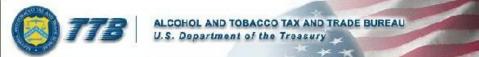

New 
 Modify Registration

### Formulas Online

Home Text Menu My Profile Help Contact Us Log Off

Submissions - Search

Advanced Search

### Formula and Process for Nonbeverage Product o

| Main <u>Formula</u> <u>Samples</u><br>Print   Comment   Uplo                                                |                                                | <u>(s</u>   |   | DEPARTME<br>BUREAU OF ALCOH<br>FORMULA AND PROCES                                                                                                    | IOL, TOBA                                                          | CCO AND<br>DNBEVE                                             | FIREARMS                               | DUCT                                                                                                    | 1. FORMULA NUMBER     140     2. KIND (e.g. Alcohol, Rum)     PROOF OF SPRITS ON WHICH     ERAWBACK WILL BE CLAMED.     Alcohol 190 proof |
|----------------------------------------------------------------------------------------------------|------------------------------------------------|-------------|---|----------------------------------------------------------------------------------------------------|--------------------------------------------------------------------|---------------------------------------------------------------|----------------------------------------|----------------------------------------------------------------------------------------------------|----------------------------------------------------------------------------------------------------|
| <ul> <li>Paper Submission</li> <li>*          <ul> <li>Create New Formula</li> <li>O</li> </ul> </li> </ul> | © Supersede Existing Formula                   | 3           |   | Company A<br>6000 Ammendale Rd<br>Beltsville, MD 20705                                                                                                    | HENELHNODA                                                         | verse).                                                       | FLAVOR/I                               | USED. (See instructions)                                                                                                    | Disapproved #12 8 FORMULAS SUPERSEDED. 9 ALCOHOL CONTENT BY VOLUME<br>OF FINISHED PRODUCT.                                                |
| * Company Formula #:<br>Company ID:<br>POMADD                                                               | POMADD - 140<br>Company Name:<br>POM ADDITIVES |             | т | 11. IF MADE WITH RECOVERED SPIRITS;<br>ELIGIBLE PLUS RECOVERED ABSOLUTE ALCOHOL<br>BY VOLUME USED. (See instructions)                                                                                                    | A. DOES PROD<br>B. DOES PRO<br>(Yes or No)<br>C. STATE P/<br>SYNTH | UCT CONTAIN NAT<br>DDUCT CONTA<br>NRTS PER MILL<br>ETIC MALTO | URAL FLAVORING? (YE<br>IN GREATER THAN | 0.1% ARTIFICIAL FLAVORING (Excl                                                                                                    | 30.6% ± 2.5                                                                                                    |
| * Product Name:<br>* Product Type:<br>* Kind of Spirits On Which I<br>Contacts<br>Address Type              | Natural Raspberry Flavor WONF                  | 0 190 Proof |   | 13. FORMULA AND PROCESS (Use Additional Space on Reverse if We<br>Ethanol 190 proof<br>Propylene Glycol<br>Citric Acid<br>Tannic Acid<br>Nat Raspberry Flavor (5% abv, disc<br>Nat Ethyl Butyrate (0.05 lbs) and o<br>Nat Trans-2-Hexenal<br>density = 8.696 lbs/gal<br>Filtration | approved<br>ther natu                                              | l #12)<br>ral este<br>Theoret                                 | rs<br>ical Yield                       | 25 lbs (3.68 gal)<br>55.8 lbs<br>8.7 lbs<br>6.3 lbs<br>4.1 lbs (0.51 gal<br>0.09 lbs<br>0.01 lbs<br>100 lbs (11.5 ga<br>97 lbs (11.155 g | )                                                                                                    |
|                                                                                                    |                                                |             |   | 14. CONTACT PERSON (Include Area Code & Phone No.)           APPI           17. LABORATORY SAMPLE NUMBER.           18. ACTION           19. ALCOHOL BY VOLUME.           %           20. ANALYST.                                                                                 | LICANT: PLE                                                        |                                                               |                                        | TION OR AUTHORIZED AG                                                                                                    | ENT. 16. DATE.                                                                                                    |

|                                               | LCOHOL AND TOBACCO TAX AND TRADE BUREAU<br>S. Department of the Treasury |                     | Formulas On<br>Home Text Menu My Profile Help Contact L<br>Submissions - Search | <u>Us</u> <u>Log Of</u> |
|-----------------------------------------------|--------------------------------------------------------------------------|---------------------|---------------------------------------------------------------------------------|-------------------------|
|                                               | nd Process for No                                                        | nbeverage P         | Auva                                                                            | nced Search             |
| Main <u>Formula</u> Sam                       | ples <u>Company</u> <u>Comments</u> <u>Docs/Links</u>                    |                     |                                                                                 |                         |
| Print   Comment                               | Upload                                                                   |                     |                                                                                 |                         |
| Paper Submission                              |                                                                          |                     | er all the information is<br>in click the next butto                            |                         |
| *      Oreate New Formula                     | Supersede Existing Formula                                               | Inted               |                                                                                 | <u>//</u> .             |
| * Company Formula #:<br>Company ID:<br>POMADD | POMADD - 140<br>Company Name:<br>POM ADDITIVES                           | TTB Formula ID:     |                                                                                 |                         |
| * Product Name:                               | Natural Raspberry Flavor WONF                                            |                     |                                                                                 |                         |
| * Product Type:                               | Flavor/Flavoring Extract 🔹                                               |                     |                                                                                 |                         |
| * Kind of Spirits On Whic                     | ch Drawback Will Be Claimed: Alcohol 190 P                               | roof                | 1                                                                               |                         |
| r Contacts                                    |                                                                          |                     |                                                                                 |                         |
| Address Type                                  | Name                                                                     | Telephone           | E-mail Address                                                                  |                         |
|                                               | « Previous Save as Draft Vali                                            | idate Cancel Submit | Next »                                                                          |                         |

We collect this information to verify your compliance with Federal laws and regulations that TTB administers. The information collected on this form must be considered confidential tax information under 26 U.S.C. 6103, and must not be disclosed to any unauthorized party under 26 U.S.C. 7213.

| ALCOHOL AND TOBACCO TAX A<br>U.S. Department of the Treas                                                          | ND TRADE BUREAU                                                   |                                         | Ho        | ne <u>Text Men</u>             | Drmulas Onlin                | og Off       |
|----------------------------------------------------------------------------------------------------|-------------------------------------------------------------------|-----------------------------------------|-----------|--------------------------------|------------------------------|--------------|
| ew Modify Registration                                                                                             | 6 N                                                               |                                         | D         | 0.25.07                        | missions - Search Advanced S | <u>earch</u> |
| Formula and Process                                                                                                | s for Nor                                                         | beverage                                | Pro       | duct                           | 0                            |              |
| Main Formula Samples Company Comments                                                                              | s Docs/Links                                                      |                                         |           |                                |                              |              |
| Print   Comment   Upload                                                                                           |                                                                   |                                         |           |                                |                              |              |
|                                                                                                    |                                                                   |                                         |           | Form                           | ula Tabi                     |              |
| Paper Submission                                                                                                   |                                                                   |                                         |           | FOIM                           | <u>ula Tab</u> :             |              |
| Summary @                                                                                                    |                                                                   |                                         |           | Form                           | ula information              |              |
| * Measurements Used:                                                                                               | English                                                           | Metric                                  |           | Drocor                         |                              |              |
| * Process Type: 0                                                                                                  |                                                                   | •                                       |           | -Proces                        | ss type                      |              |
| Low<br>Eligible Absolute Alcohol Used:<br>Alcohol Content of Finished Product:<br>Eligible Plus Recovered Spirits: | HIC<br>Simple Mixture<br>Filtration<br>Washed Extra<br>Other<br>% | e v v v v v v v v v v v v v v v v v v v | OLERANCE  | -Eligibl<br>-Densit<br>-Yields | -                            |              |
| Is calculated alcohol content of finished produc                                                                   | t not the same as dec                                             | lared alcohol content?                  |           | -Ingrec                        | lients                       |              |
| * Density of Finished Product:                                                                                     |                                                                   |                                         |           |                                |                              |              |
| * Number of Days to Complete Process:                                                                              |                                                                   |                                         |           |                                |                              |              |
| 1200                                                                                                    | EIGHT (LB)                                                        | WEIGHT (LB)<br>(HIGH)                   | VOLUME (C | GAL)                           | VOLUME (GAL)<br>(HIGH)       |              |
| Theoretical Yield:                                                                                                 |                                                                   |                                         |           |                                |                              |              |
|                                                                                                    |                                                                   |                                         |           |                                |                              |              |

### Alcoholic Beverage Use @-

Is Finished Product to be Used In Alcohol Beverages?

| Print   Comment   Upload |
|--------------------------|
|                          |

| En                     | glish 🔘 Metric                                                                         |                                                                                                    |                                                                                                    |                                                                                                    |                                                                                                    |
|------------------------|----------------------------------------------------------------------------------------|----------------------------------------------------------------------------------------------------|----------------------------------------------------------------------------------------------------|----------------------------------------------------------------------------------------------------|----------------------------------------------------------------------------------------------------|
|                        | •                                                                                      |                                                                                                    |                                                                                                    |                                                                                                    |                                                                                                    |
| Low HI                 | Mixture                                                                                | TOLERANCE                                                                                                    |                                                                                                    |                                                                                                    |                                                                                                    |
| Filtratio              | n                                                                                      | *                                                                                                    |                                                                                                    |                                                                                                    |                                                                                                    |
| Washe Other            | ed Extracts                                                                            | •                                                                                                    | -                                                                                                    |                                                                                                    |                                                                                                    |
|                        | 70 V/V                                                                                 |                                                                                                    |                                                                                                    | Must fire                                                                                                    | t soloct a                                                                                                    |
| product not the come   | an declared alcohol conten                                                             | +7                                                                                                    |                                                                                                    | Muschis                                                                                                    |                                                                                                    |
| product not the same a |                                                                                        |                                                                                                    |                                                                                                    | process t                                                                                                    | vpe                                                                                                    |
|                        |                                                                                        |                                                                                                    |                                                                                                    | p: 00000                                                                                                    | .,,,,,,,,,,,,,,,,,,,,,,,,,,,,,,,,,,,,,,                                                                                                    |
|                        |                                                                                        |                                                                                                    |                                                                                                    |                                                                                                    |                                                                                                    |
| WEIGHT (LB)            | WEIGHT (LB)                                                                            | VOLUME (GAL)                                                                                                    | VOLUME (GAL)                                                                                                    |                                                                                                    |                                                                                                    |
| (LOW)                  | (нісн)                                                                                 | (LOW)                                                                                                    | (HIGH)                                                                                                    |                                                                                                    |                                                                                                    |
|                        |                                                                                        |                                                                                                    |                                                                                                    |                                                                                                    |                                                                                                    |
|                        |                                                                                        |                                                                                                    |                                                                                                    |                                                                                                    |                                                                                                    |
| Structure 1.2          | Low HI<br>Simple<br>Filtratic<br>Washe<br>Other<br>product not the same<br>WEIGHT (LB) | Low HI<br>Simple Mixture<br>Filtration<br>Washed Extracts<br>Other 70 V/V<br>product not the same as declared alcohol conter<br>WEIGHT (LB) WEIGHT (LB) | Low       HI       Simple Mixture       TOLERANCE         Filtration       Image: Comparison of the same as declared alcohol content?       Image: Comparison of the same as declared alcohol content?         Image: Comparison of the same as declared alcohol content?       Image: Comparison of the same as declared alcohol content?         Image: Comparison of the same as declared alcohol content?       Image: Comparison of the same as declared alcohol content?         Image: Comparison of the same as declared alcohol content?       Image: Comparison of the same as declared alcohol content?         Image: Comparison of the same as declared alcohol content?       Image: Comparison of the same as declared alcohol content?         Image: Comparison of the same as declared alcohol content?       Image: Comparison of the same as declared alcohol content?         Image: Comparison of the same as declared alcohol content?       Image: Comparison of the same as declared alcohol content?         Image: Comparison of the same as declared alcohol content?       Image: Comparison of the same as declared alcohol content?         Image: Comparison of the same as declared alcohol content of the same as declared alcohol content of the same as declared alcohol content?       Image: Comparison of the same as declared alcohol content?         Image: Comparison of the same as declared alcohol content of the same as declared alcohol content of the same as declared alcohol content?       Image: Comparison of the same as declared alcohol content?         Image: Comparison of the same as declared alcoho | Low       HI       TOLERANCE         Filtration       Image: Construct of the same as declared alcohol content?       Image: Construct of the same as declared alcohol content?         product not the same as declared alcohol content?       Image: Construct of the same as declared alcohol content?       Image: Construct of the same as declared alcohol content?         WEIGHT (LB)       WEIGHT (LB)       Volume (GAL)       Volume (GAL) | Low       HI       Simple Mixture         Filtration       Vashed Extracts       Velocher         Vashed Extracts       Velocher       Velocher         product not the same as declared alcohol content?       Must first process t         WEIGHT (LB)       WEIGHT (LB)       Volume (GAL) |

### 🛛 Alcoholic Beverage Use 🚱 –

Is Finished Product to be Used In Alcohol Beverages?

| Additional Details 🛛 🚽           |   |
|----------------------------------|---|
| Unfit for Beverage Statement:    |   |
|                                  | * |
| 1000 characters left             |   |
| Taste Panel Results:             |   |
|                                  |   |
| 1000 characters left             |   |
| Formula Information and Process: |   |
|                                  | * |
|                                  |   |
|                                  |   |

| Main  | Formula    | Samples    | Company | Comments | Docs/Links |  |
|-------|------------|------------|---------|----------|------------|--|
| Print | Commen     | t   Upload |         |          |            |  |
|       | er Submiss | ion        |         |          |            |  |

| * Process Type: 🛿                                                                                                    |             | Filtrat      | ion 👻                    |         |                       |                        |
|----------------------------------------------------------------------------------------------------|-------------|--------------|--------------------------|---------|-----------------------|------------------------|
|                                                                                                    | Low         | Нісн         | UNIT                     | Т       | TOLERANCE             |                        |
| Eligible Absolute Alcohol Used:                                                                                                    |             |              | % v/v                    | ~       |                       |                        |
| Alcohol Content of Finished Product:                                                                                                    | -           |              | % v/v                    | +       |                       |                        |
| Eligible Plus Recovered Spirits:                                                                                                    |             |              | % v/v                    | +       |                       |                        |
| Is calculated alcohol content of finished                                                                                                    | l product r | not the same | e as declared alcohol co | ontent? |                       |                        |
| <ul> <li>Is calculated alcohol content of finished</li> <li>* Density of Finished Product:</li> <li>* Number of Days to Complete Process:</li> </ul> |             | not the same | as declared alcohol co   | ontent? |                       |                        |
| * Density of Finished Product:                                                                                                    |             | not the same | weight (LB)              | ontent? | VOLUME (GAL)          | VOLUME (GAL)           |
| * Density of Finished Product:                                                                                                    |             | :нт (lb)     |                          | ontent? | VOLUME (GAL)<br>(LOW) | VOLUME (GAL)<br>(HIGH) |
| * Density of Finished Product:                                                                                                    | WEIG        | :нт (lb)     | WEIGHT (LB)              | ontent? |                       |                        |

.....

#### Alcoholic Beverage Use 🛛 -

Is Finished Product to be Used In Alcohol Beverages?

#### Alcoholic Components/Compounded Flavors @

- Does product contain eligible alcohol?
- Does product contain disapproved intermediates?
- Does product contain ineligible alcohol?

#### Nonalcoholic Components @

- Does product contain ingredients by group?
- Does product contain individual solid ingredients?
- Does product contain individual liquid ingredients?

#### Additional Details @-

Unfit for Beverage Statement:

1000 characters left

| Paper Submission                                       |                                                       |                                  |                                |                                                                                                    |                                                                                                    |                                                              |
|--------------------------------------------------------|-------------------------------------------------------|----------------------------------|--------------------------------|----------------------------------------------------------------------------------------------------|----------------------------------------------------------------------------------------------------|--------------------------------------------------------------|
|                                                        |                                                       |                                  |                                |                                                                                                    |                                                                                                    | FORMULA NUMBER                                               |
| Summary 🛛                                              |                                                       |                                  |                                |                                                                                                    | Any automa                                                                                              | atically                                                     |
| Measurements Used:<br>Process Type: 0                  |                                                       | Engl<br>Filtration               | A REPORT OF A REAL PROPERTY OF |                                                                                                    | calculated box                                                                                          | res cannot                                                   |
|                                                        | Low H                                                 | ІІСН                             | UNIT                           | TOLERANCE                                                                                                    |                                                                                                    |                                                              |
| Eligible Absolute Alcohol Used:                        |                                                       |                                  | % v/v                          | *                                                                                                    | be filled in                                                                                            | by user.                                                     |
| Alcohol Content of Finished Product:                   |                                                       |                                  | % v/v                          | -                                                                                                    |                                                                                                    | ALCOHOL CONTENT BY VO                                        |
| Eligible Plus Recovered Spirits:                       |                                                       |                                  | % v/v                          |                                                                                                    |                                                                                                    | OF FINISHED PRODUCT.                                         |
| <b>-</b>                                               |                                                       |                                  |                                |                                                                                                    |                                                                                                    | 30.6% ± 2.5                                                  |
| Is calculated alcohol content of finished              | I product not the                                     | e same as                        | 3 declared alcohol co          | ontent?                                                                                                    |                                                                                                    | y Vanillin, Ethyl Vanillin, Maltol, Ethyl                    |
| Density of Finished Product:                           | 8.696                                                 |                                  |                                |                                                                                                    |                                                                                                    | TYL VANILLIN                                                 |
| Number of Days to Complete Process:                    | 1                                                     |                                  |                                |                                                                                                    |                                                                                                    |                                                              |
|                                                        | WEIGHT (LE                                            | в)                               |                                |                                                                                                    | Noume (ou)                                                                                              | OR NO)                                                       |
|                                                        |                                                       | -/                               | WEIGHT (LB)                    | VOLUME (GAL                                                                                                    | ) VOLUME (GAL)                                                                                          |                                                              |
|                                                        | (LOW)                                                 |                                  | (HIGH)                         | (LOW)                                                                                                    | (HIGH)                                                                                                  |                                                              |
| Theoretical Yield:                                     |                                                       |                                  |                                |                                                                                                    |                                                                                                    |                                                              |
| Theoretical Yield:<br>Actual Yield:                    | (LOW)<br>* 97                                         |                                  |                                |                                                                                                    |                                                                                                    |                                                              |
|                                                        |                                                       |                                  | (нісн)                         | (LOW)                                                                                                    |                                                                                                    | s                                                            |
|                                                        |                                                       |                                  | (нісн)                         | (LOW)                                                                                                    | (нісн)                                                                                                  |                                                              |
| Actual Yield:                                          | * 97                                                  |                                  | (HIGH)                         | (LOW)                                                                                                    | (HIGH)<br>(HIGH)<br>s) and other natural esters 0.09 ID<br>0.01 Ib<br>Th <u>eoretical Yield 100 Ibs</u> | s<br>: (11.5 gal)                                            |
| Actual Yield:                                          | * 97                                                  |                                  | (HIGH)                         | (LOW)                                                                                                    | (HIGH)<br>(HIGH)<br>s) and other natural esters<br>0.09 ID<br>0.01 Ib                                   | s<br>: (11.5 gal)                                            |
| Actual Yield:<br>Submitter ente                        | * 97<br>rs dens                                       | sity a                           | (HIGH)                         | (Low)<br>Nat Ethyl Butyrate (0.05 lb<br>Nat Trans-2-Hexenal                                                                                    | (HIGH)<br>(HIGH)<br>s) and other natural esters 0.09 ID<br>0.01 Ib<br>Th <u>eoretical Yield 100 Ibs</u> | s<br>: (11.5 gal)                                            |
| Actual Yield:                                          | * 97<br>rs dens                                       | sity a                           | (HIGH)                         | (Low)<br>Nat Ethyl Butyrate (0.05 lb<br>Nat Trans-2-Hexenal                                                                                    | (HIGH)<br>(HIGH)<br>s) and other natural esters 0.09 ID<br>0.01 Ib<br>Th <u>eoretical Yield 100 Ibs</u> | s<br>: (11.5 gal)                                            |
| Submitter ente                                         | * 97<br>rs dens<br>d weigl                            | sity a<br>ht.                    | (HIGH)                         | (Low)<br>(Low)<br>Nat Ethyl Butyrate (0.05 lb<br>Nat Trans-2-Hexenal<br>density = 8.696 lbs/gal                                                | s) and other natural esters 0.09 lb<br>0.01 lb<br>Theoretical Yield 100 lbs<br>Actual Yield 97 lbs      | s<br>: (11.5 gal)<br>(11.155 gal)                            |
| Actual Yield:<br>Submitter ente                        | * 97<br>rs dens<br>d weigl                            | sity a<br>ht.                    | (HIGH)                         | (Low)<br>Nat Ethyl Butyrate (0.05 lb<br>Nat Trans-2-Hexenal                                                                                    | s) and other natural esters 0.09 lb<br>0.01 lb<br>Theoretical Yield 100 lbs<br>Actual Yield 97 lbs      | s<br>: (11.5 gal)<br>(11.155 gal)                            |
| Submitter ente                                         | * 97<br>rs dens<br>d weigl<br>eight is c              | sity a<br>ht.                    | and [ated                      | (Low)<br>(Low)<br>Nat Ethyl Butyrate (0.05 lb<br>Nat Trans-2-Hexenal<br>density = 8.696 lbs/gal                                                | s) and other natural esters 0.09 lb<br>0.01 lb<br>Theoretical Yield 100 lbs<br>Actual Yield 97 lbs      | s<br>(11.5 gal)<br>(11.155 gal)<br>IHORIZED AGENT. 16. DATE. |
| Submitter ente<br>actual yield<br>Theoretical yield we | * 97<br>rs dens<br>d weigl<br>eight is c              | sity a<br>ht.                    | and<br>lated<br>onts.          | (Low)<br>(Low)<br>Nat Ethyl Butyrate (0.05 lb<br>Nat Trans-2-Hexenal<br>density = 8.696 lbs/gal                                                | s) and other natural esters 0.09 lb<br>0.01 lb<br>Theoretical Yield 100 lbs<br>Actual Yield 97 lbs      | s<br>(11.5 gal)<br>(11.155 gal)<br>IHORIZED AGENT. 16. DATE. |
| Submitter ente<br>actual yield<br>Theoretical yield we | * 97<br>rs dens<br>d weigl<br>eight is c<br>ed on ing | sity a<br>ht.<br>calcul<br>redie | and<br>lated<br>onts.          | (LOW)<br>Nat Ethyl Butyrate (0.05 lb<br>Nat Trans-2-Hexenal<br>density = 8.696 lbs/gal<br>Filtration<br>4. CONTACT PERSON (Include Area Code 8 | S) and other natural esters 0.09 ID<br>0.01 Ib<br>Theoretical Yield 100 Ibs<br>Actual Yield 97 Ibs      | s (11.5 gal)<br>(11.155 gal)<br>[HORIZED AGENT. 16. DATE.    |

| Paper Submission                                                                                                    |                                        |                                        |               |                |              |              |
|----------------------------------------------------------------------------------------------------|----------------------------------------|----------------------------------------|---------------|----------------|--------------|--------------|
| Summary 🛛                                                                                                    |                                        |                                        |               |                |              |              |
| Measurements Used:                                                                                                    |                                        | @ E                                    | nglish M      | Catric         |              |              |
| Process Type: 0                                                                                                    |                                        | Filtrat                                | tion •        | -              |              |              |
|                                                                                                    | Low                                    | Нібн                                   | UNIT          |                | TOLERANCE    |              |
| Eligible Absolute Alcohol Used:                                                                                                    |                                        |                                        | % v/v         |                |              |              |
| Alcohol Content of Finished Product:                                                                                                    |                                        |                                        | % v/v         |                |              |              |
| Eligible Plus Recovered Spirits:                                                                                                    |                                        |                                        | % v/v         | •              |              |              |
|                                                                                                    |                                        |                                        |               |                |              |              |
| Is calculated alcohol content of finished p                                                                                                    | product no                             | t the same a                           | s declared al | cohol content? |              |              |
| Density of Finished Products                                                                                                    | 8.696                                  |                                        |               |                |              |              |
| Number of Days to Complete Process                                                                                                    |                                        |                                        |               |                |              |              |
|                                                                                                    |                                        | інт (LB)                               | WE            | IGHT (LB)      | VOLUME (GAL) | VOLUME (GAL) |
|                                                                                                    | (LOW                                   | 10000000000000000000000000000000000000 |               | ан)            | (LOW)        | (нідн)       |
| Theoretical Yield:                                                                                                    | 0                                      |                                        | ]             |                | 0            |              |
| Actual Yield:                                                                                                    | • 97                                   |                                        |               |                | 11.155       |              |
| Alcoholic Reverage Use <b>O</b>                                                                                                    |                                        |                                        |               |                |              |              |
| Alcoholic Beverage Use @<br>Is Finished Product to be Used In /<br>Alcoholic Components / Compounder<br>Does product contain eligible alcohol?<br>Does product contain disapproved interm<br>Does product contain ineligible alcohol?<br>Nonalcoholic Components @                                                                                                    | ed Flavo                               |                                        | 2             |                |              |              |
| Is Finished Product to be Used In / Alcoholic Components/Compounde Does product contain eligible alcohol? Does product contain disapproved interm Does product contain ineligible alcohol? Nonalcoholic Components 0                                                                                                    | ed Flavo                               |                                        | 2             |                |              |              |
| Is Finished Product to be Used In / Alcoholic Components/Compounde Does product contain eligible alcohol? Does product contain disapproved interm Does product contain ineligible alcohol? Nonalcoholic Components O Does product contain ingredients by group                                                                                                    | ed Flavo<br>ediates?                   |                                        | ?             |                |              |              |
| Is Finished Product to be Used In / Alcoholic Components / Compounder Does product contain eligible alcohol? Does product contain disapproved interm Does product contain ineligible alcohol? Nonalcoholic Components @ Does product contain ingredients by group Does product contain individual solid ingredients                                                                                                    | ed Flavo<br>ediates?<br>o?<br>edients? |                                        | 2             |                |              |              |
| Is Finished Product to be Used In / Alcoholic Components/Compounde Does product contain eligible alcohol? Does product contain disapproved interm Does product contain ineligible alcohol? Nonalcoholic Components O Does product contain ingredients by group Does product contain individual solid ingre Does product contain individual liquid ingre                                                                                                    | ed Flavo<br>ediates?<br>o?<br>edients? |                                        | 2             |                |              |              |
| Is Finished Product to be Used In / Alcoholic Components / Compounder Does product contain eligible alcohol? Does product contain disapproved interm Does product contain ineligible alcohol? Nonalcoholic Components O Does product contain ingredients by group Does product contain individual solid ingredients by group Does product contain individual solid ingredients by group Does product contain individual solid ingredients by group Does product contain individual solid ingredients by group Does product contain individual solid ingredients | ed Flavo<br>ediates?<br>o?<br>edients? |                                        | 2             |                |              |              |
| Is Finished Product to be Used In / Alcoholic Components/Compounde Does product contain eligible alcohol? Does product contain disapproved interm Does product contain ineligible alcohol? Nonalcoholic Components O Does product contain ingredients by group Does product contain individual solid ingre Does product contain individual liquid ingre                                                                                                    | ed Flavo<br>ediates?<br>o?<br>edients? |                                        | 2             |                |              |              |

## Is this product to be used in alcohol beverages?

### Alcoholic Beverage Use @

Is Finished Product to be Used In Alcohol Beverages?

Checking the box opens the section and allows for more information to be entered.

### Alcoholic Beverage Use @

| Is Finished Product to be Used In Alcohol Beverages?                                                                                                    |                                 |                      |
|----------------------------------------------------------------------------------------------------|---------------------------------|----------------------|
| <ul> <li>Product Contains Natural Flavoring</li> <li>Product Contains &gt; 0.1% Artificial Flavoring (excludes Vanillin, Ethyl Vanillin, Maltol, Ethyl Maltol)</li> </ul> | TTB<br>LIMITED<br>INGREDIENT    | PARTS PER<br>MILLION |
| Product Contains Color Additive                                                                                                    | Synthetic                       | 1                    |
| All FDA Approved Ingredients Are Without Limitation                                                                                                    | Vanillin:<br>Ethyl<br>Vanillin: |                      |
|                                                                                                    | Synthetic<br>Maltol:            |                      |
|                                                                                                    | Ethyl<br>Maltol:                |                      |

| Main Formula Samples Company Ci               | ommenta (   | Docs/Links    |                  |          |              |        |                                                                               |                                       |                |                                                                                                    |                                  |                                                        |
|-----------------------------------------------|-------------|---------------|------------------|----------|--------------|--------|-------------------------------------------------------------------------------|---------------------------------------|----------------|----------------------------------------------------------------------------------------------------|----------------------------------|--------------------------------------------------------|
| Print Comment Upload                          |             |               |                  |          |              |        |                                                                               |                                       |                |                                                                                                    |                                  |                                                        |
| Paper Submission                              |             |               |                  |          |              |        |                                                                               | Ent                                   | eri            | ng l                                                                                                    | ngredi                           | ents                                                   |
| Summary 0                                     |             |               |                  |          |              |        |                                                                               |                                       |                |                                                                                                    |                                  |                                                        |
| Measurements Used:                            |             | e En          | glish Matri      | ic       |              |        |                                                                               |                                       |                |                                                                                                    |                                  |                                                        |
| Process Type: 0                               |             | Filtratio     |                  |          |              |        |                                                                               |                                       |                |                                                                                                    |                                  |                                                        |
|                                               | Low         | Нібн          | UNIT             | То       | LERANCE      |        |                                                                               |                                       |                |                                                                                                    |                                  |                                                        |
| Eligible Absolute Alcohol Used:               |             |               | ] % v/v          | -        |              |        | DEPARTI                                                                       | MENT OF THE                           | TREASU         | RY                                                                                                    |                                  | 1. FORMULA NUMBER                                      |
| Alcohol Content of Finished Product:          |             | 1             | °% v∕v           | -        |              |        | BUREAU OF ALCO                                                                |                                       |                |                                                                                                    |                                  | 140                                                    |
| Eligible Plus Recovered Spirits:              |             |               | %v⁄v             | •        |              |        | FORMULA AND PROC                                                              |                                       |                |                                                                                                    |                                  | 2. KIND (e.g. Alcohol, Rum)                            |
|                                               |             |               |                  |          |              |        | (See instructions attached-F<br>3. NAME OF PRODUCT.                           | repare in triplicate, e               |                | F SAMPLE                                                                                                    | 5. NUMBER OF DAYS TO             | PROOF OF SPIRITS ON WHICH<br>DRAWBACK WILL BE CLAIMED. |
| Is calculated alcohol content of finished p   | product not | the same as ( | declared alcohol | content? |              |        | Table - Heller State and the second state - The Condensation interview of the |                                       | WILL BE        | SUBMITTED                                                                                                    | COMPLETE PROCESS                 | Alcohol 190 proof                                      |
| Density of Finished Product:                  | 8.696       |               |                  |          |              |        | Natural Raspberry Flavor V                                                    | NONF                                  |                |                                                                                                    | 1                                | Disapproved #12                                        |
| Number of Days to Complete Process            |             |               |                  |          |              |        | 6. NAME OF THE MANUFACTURER & ADDRESS                                         | S WHERE PRODUC                        | CTS WILL       | 7. CHECK K                                                                                                    | ND OF PRODUCT:                   | 8. FORMULAS SUPERSEDED.                                |
|                                               | WEIGH       | T (18)        | WEIGHT (         | (18)     | VOLUME (GAL) | VOLUME | BE PRODUCED ( if multiple production sites, list othe                         | er addresses on reve                  | erse).         | the second second | E/ MEDICINAL PREPARATION         |                                                        |
|                                               | (LOW)       | 1 (16)        | (нісн)           | (16)     | (LOW)        | (HIGH) | Company A                                                                     |                                       |                | FLAVOR/FL                                                                                                    | AVORING EXTRACT                  |                                                        |
| Theoretical Yield:                            | 0           | 1             |                  |          | 0            |        | 6000 Ammendale Rd                                                             |                                       |                |                                                                                                    | ABSOLUTE ALCOHOL                 | 10. ALCOHOL CONTENT BY VOLUME                          |
| Actual Yield:                                 | . 97        | 1             |                  | 1        | 11.155       |        | Beltsville, MD 20705                                                          |                                       |                | VOLUME                                                                                                    | USED. (See instructions)         | OF FINISHED PRODUCT.                                   |
|                                               |             |               |                  |          |              |        |                                                                               |                                       |                |                                                                                                    | 31.6%                            | 30.6% ±2.5                                             |
|                                               |             |               |                  |          |              |        | 11. IF MADE WITH RECOVERED SPIRITS:<br>ELIGIBLE PLUS RECOVERED ABSOLUTE ALCOH |                                       |                |                                                                                                    | HOLIC BEVERAGES:                 |                                                        |
| Alcoholic Beverage Use @                      |             |               | ( ) ( )          |          |              |        | BY VOLUME USED. (See instructions).                                           | 1. 00201110000                        |                | AL FLAVORING? (YES<br>GREATER THAN 0.                                                                                                    |                                  | ding Vanillin, Ethyl Vanillin,Maltol, Ethyl Maltol)    |
| Is Finished Product to be Used In A           | Alcohol Be  | everages?     |                  |          |              |        |                                                                               | (Yes or No)                           |                |                                                                                                    |                                  |                                                        |
| Aleshalis Components (Compound                |             | - 0           |                  |          |              |        |                                                                               |                                       | TS PER MILLIO  | N IN PRODUCT OF                                                                                                    | F: VANILLIN<br>ETHYL MALTOL      | ETHYL VANILLIN                                         |
| Alcoholic Components/Compounde                | eu Flavor   | 5 0           |                  |          |              |        |                                                                               | D. DOES PRODUC                        |                | DR ADDITIVE?                                                                                                    | IF YES, WHICH?                   |                                                        |
| Does product contain eligible alcohol?        |             |               |                  |          |              |        |                                                                               | COMPANY OF THE CARL DRIVE AND ADDRESS | DIENTS APPROVE | D BY FDA FOR USE W                                                                                                    | THOUT LIMITATION OR RESTRICTION? | YES OR NO)                                             |
| Does product contain disapproved interm       | ediates?    |               |                  |          |              |        | 13. FORMULA AND PROCESS (Use Additional Space on Reverse in                   | if Necessary).                        |                |                                                                                                    | 25 lb a /2 C0 mall               |                                                        |
| Does product contain ineligible alcohol?      |             |               |                  |          |              |        | Ethanol 190 proof<br>Propylene Glycol                                         |                                       |                |                                                                                                    | 25 lbs (3.68 gal)<br>55.8 lbs    |                                                        |
| Nonalcoholic Components @                     |             |               |                  |          |              |        | Citric Acid                                                                   |                                       |                |                                                                                                    | 8.7 lbs                          |                                                        |
| nonalconone components o                      |             |               |                  |          |              |        | Tannic Acid                                                                   |                                       |                |                                                                                                    | 6.3 lbs                          |                                                        |
| 🔲 Does product contain ingredients by group   | p?          |               |                  |          |              |        | Nat Raspberry Flavor (5% abv, d                                               | lisapproved                           | #12)           |                                                                                                    | 4.1 lbs (0.51 gal)               |                                                        |
| 📃 Does product contain individual solid ingr  | edients?    |               |                  |          |              |        | Nat Ethyl Butyrate (0.05 lbs) and                                             | other natur                           | al ester       | s                                                                                                    | 0.09 lbs                         |                                                        |
| 📃 Does product contain individual liquid ingi | redients?   |               |                  |          |              |        | Nat Trans-2-Hexenal                                                           |                                       |                |                                                                                                    | 0.01 lbs                         |                                                        |
| Additional Details 🛛 🚽                        |             |               |                  |          |              |        |                                                                               | т                                     | hoorotic       | al Viold                                                                                                    | 100 lbs (11.5 gal                | N                                                      |
| Unfit for Beverage Statement                  |             |               |                  |          |              |        |                                                                               |                                       |                |                                                                                                    | 97 lbs (11.155 ga                |                                                        |
|                                               |             |               |                  | ~        |              |        | density = 8.696 lbs/gal                                                       |                                       |                |                                                                                                    |                                  |                                                        |
| 1000 characters left                          |             |               |                  |          |              |        | Filtration                                                                    |                                       |                |                                                                                                    |                                  |                                                        |
| Taste Panel Results:                          |             |               |                  |          |              |        |                                                                               |                                       |                |                                                                                                    |                                  |                                                        |
|                                               |             |               |                  | *        |              |        |                                                                               | -                                     |                |                                                                                                    |                                  |                                                        |
|                                               |             |               |                  |          |              |        | 14. CONTACT PERSON (Include Area Code & Phone No.)                            | 15. SIGNATU                           | RE & TITLE     | OF APPLICAT                                                                                                    | ION OR AUTHORIZED AG             | ENT. 16. DATE.                                         |
| 1000 characters left                          |             |               |                  |          |              |        |                                                                               |                                       |                |                                                                                                    |                                  |                                                        |
|                                               |             |               |                  |          |              |        |                                                                               | PPLICANT: PLEAS                       | SE MAKE NO     | DENTRY BEL                                                                                                    | OW THIS LINE.                    |                                                        |
| Formula Information and Process:              |             |               |                  |          |              |        | 17. LABORATORY SAMPLE NUMBER. 18. ACTIV                                       | ION.                                  |                |                                                                                                    |                                  |                                                        |
|                                               |             |               |                  | ~        |              |        |                                                                               |                                       |                |                                                                                                    |                                  |                                                        |
|                                               |             |               |                  | Ŧ        |              |        | 19. ALCOHOL BY VOLUME.                                                        |                                       |                |                                                                                                    |                                  |                                                        |
|                                               |             |               |                  |          |              |        | %                                                                             |                                       |                |                                                                                                    |                                  |                                                        |
|                                               |             |               |                  |          |              |        | 20. ANALYST.                                                                  |                                       |                |                                                                                                    |                                  |                                                        |
|                                               |             |               |                  |          |              |        |                                                                               |                                       |                |                                                                                                    |                                  |                                                        |
|                                               |             |               |                  |          |              |        |                                                                               |                                       |                |                                                                                                    |                                  |                                                        |

| 21. E | DATE |  |
|-------|------|--|
|       |      |  |

| Summary 0                                                                                                    |                                                                                                    |
|----------------------------------------------------------------------------------------------------|----------------------------------------------------------------------------------------------------|
| * Measurements Used:                                                                                                    | Checking a box allows                                                                                                    |
| * Process Type: 😡                                                                                                    | ingredients to be entered.                                                                                                    |
|                                                                                                    | low H Heredients to be entered.                                                                                                    |
| Eligible Absolute Alcohol Us                                                                                                    |                                                                                                    |
| coholic Components /Co                                                                                                    | a Braduet                                                                                                    |
| coholic Components/Co                                                                                                    |                                                                                                    |
| Does product contain eligible                                                                                                    | alcohol?                                                                                                    |
|                                                                                                    |                                                                                                    |
|                                                                                                    | WEIGHT (LB) VOLUME (GAL) DENSITY ALCOHOL(%)                                                                                                    |
| INGREDIENT                                                                                                    |                                                                                                    |
|                                                                                                    | WEIGHT (LB) VOLUME (GAL) (LB/GAL) ALCOHOL (90)                                                                                                    |
|                                                                                                    |                                                                                                    |
|                                                                                                    | Add Delete                                                                                                    |
| Does product contain disappr                                                                                                    | Add Delete                                                                                                    |
|                                                                                                    | Add Delete<br>roved intermediates?                                                                                                    |
| <ul> <li>Does product contain disappr</li> <li>Does product contain ineligiblic</li> </ul>                                                                                                    | Add Delete<br>roved intermediates?                                                                                                    |
|                                                                                                    | Add Delete<br>roved intermediates?                                                                                                    |
|                                                                                                    | Add Delete roved intermediates? ile alcohol?                                                                                                    |
| Does product contain ineligible                                                                                                    | Add Delete roved intermediates? ele alcohol?                                                                                                    |
| Does product contain ineligible                                                                                                    | Add Delete roved intermediates? ile alcohol?                                                                                                    |
| Does product contain ineligible<br>Alcoholic Beverage Use<br>Is Finished Product to b                                                                                                    | Add Delete roved intermediates? ele alcohol?                                                                                                    |
| Does product contain ineligible<br>Alcoholic Beverage Use<br>Is Finished Product to be<br>Alcoholic Components/C                                                                                                    | Add Delete roved intermediates? ele alcohol?                                                                                                    |
| Does product contain ineligible<br>Alcoholic Beverage Use<br>Is Finished Product to be<br>Alcoholic Components/C<br>Does product contain eligit                                                                                                    | Add Delete roved intermediates? le alcohol?  Compounded Flavors 0  ble alcohol?                                                                                                    |
| Does product contain ineligibl<br>Alcoholic Beverage Use<br>Is Finished Product to b<br>Alcoholic Components/C                                                                                                    | Add Delete roved intermediates? le alcohol?  Compounded Flavors 0  ble alcohol?                                                                                                    |
| Does product contain ineligible Alcoholic Beverage Use Is Finished Product to be Alcoholic Components/C Does product contain eligit                                                                                                    | Add Delete roved intermediates?  Add Delete  roved intermediates?  Compounded Flavors O  ble-alcohol?  pproved intermediates?                                                                                                    |
| Does product contain ineligible<br>Alcoholic Beverage Use<br>Is Finished Product to be<br>Alcoholic Components/C<br>Does product contain eligib<br>Does product contain eligib                                                                                                    | Add Delete roved intermediates?                                                                                                    |
| <ul> <li>Does product contain ineligible</li> <li>Alcoholic Beverage Use<br/>Is Finished Product to b</li> <li>Alcoholic Components/C</li> <li>Does product contain eligit</li> <li>Does product contain disap</li> <li>Does product contain ineligit</li> <li>Nonalcoholic Component</li> </ul>                                                                                        | Add Delete roved intermediates? le alcohol?  Compounded Flavors   ble alcohol?  pproved intermediates?  ppte alcohol?  ppte alcohol?  pts                                                                                                    |
| Does product contain ineligible Alcoholic Beverage Use<br>Its Finished Product to be Alcoholic Components/C Does product contain eligit Does product contain ineligit Does product contain ineligit Does product contain ineligit Does product contain ineligit Does product contain ineligit Does product contain ineligit Does product contain ineligit Does product contain ineligit | Add Delete roved intermediates? le alcohol?  Compounded Flavors O  Delete Delete Delete Compounded Flavors O  Delete Delete Compounded Flavors O  Delete Compounded Flavors O  Delete Compound |
| <ul> <li>Does product contain ineligible</li> <li>Alcoholic Beverage Use<br/>Is Finished Product to b</li> <li>Alcoholic Components/C</li> <li>Does product contain eligit</li> <li>Does product contain disap</li> <li>Does product contain ineligit</li> <li>Nonalcoholic Component</li> </ul>                                                                                        | Add Delete roved intermediates? ide alcohol?                                                                                                    |

|            | https://test.ttbonline.gov/?method=editl                                 | Ingredient&cur  | rentTab=Formula    | kindex=&type=Simple Mix or -  | Windows Internet Expl | lorer            |              | <b>3</b> → 🖶 → 📴 → 🎯 |                |
|------------|--------------------------------------------------------------------------|-----------------|--------------------|-------------------------------|-----------------------|------------------|--------------|----------------------|----------------|
|            | ingredient                                                               | - g carcinetea  |                    |                               |                       |                  | *            |                      |                |
| Print      |                                                                          |                 |                    |                               |                       |                  |              | Clickin              | a (Add)        |
|            | Simple Mix or Filtration                                                 | - Eligible /    | Alcohol            |                               |                       |                  |              | CUCKIN               | g 'Add'        |
| Pape       | * Ingredient Name:                                                       |                 |                    |                               |                       |                  |              | button c             | lisplays a     |
| Cumm       | * Weight (LB):                                                           |                 | -                  |                               |                       |                  |              |                      |                |
| * Measu    | * Volume (GAL):                                                          |                 |                    |                               |                       |                  |              | l non-un w           | vindow for     |
| * Proces   | * Alcohol (%):                                                           |                 |                    |                               |                       |                  |              |                      |                |
| TTOGGE     |                                                                          |                 | ОК                 | Cancel                        |                       |                  | 57.          | ingred               | dients.        |
| Eligible   |                                                                          |                 |                    |                               |                       |                  |              | 5                    |                |
| Alcoho     | Ve collect this information to verify your                               | compliance wi   | th Federal laws ar | d regulations that TTB admini | sters. The informatio | on collected on  |              | + Indicates a        | required field |
| Theile t   | his form must be considered confidentia<br>6 U.S.C. 7213.                | al tax informat | ion under 26 U.S.  | C. 6103, and must not be disc | losed to any unautho  | orized party und | er           | • marcutes a         | required field |
| 🗐 Is q     |                                                                          |                 |                    |                               |                       |                  | *            |                      |                |
| Do         | ne                                                                       |                 |                    | 🌀 🗸 Trusted sites   Prote     | cted Mode: Off        | <b>a</b> 100%    | ·            |                      |                |
|            | f Finished Product:                                                      | 8.69            |                    |                               |                       |                  |              |                      |                |
| * Number o | f Days to Complete Process:                                              | 1               |                    |                               |                       |                  |              |                      |                |
|            |                                                                          | WEIGHT          | г (LB)             | WEIGHT (LB)                   | VOLUME (GAL           | L)               | VOLUME (GAL) |                      |                |
| Theoretic  | al Viold:                                                                | (LOW)           |                    | (нісн)                        | (LOW)                 |                  | (нісн)       |                      |                |
| Actual Yie |                                                                          | * 97            |                    |                               | 11.162                | _                |              |                      |                |
|            |                                                                          |                 |                    |                               |                       |                  |              |                      |                |
|            | Beverage Use @                                                           |                 |                    |                               |                       |                  |              |                      |                |
| Is Finis   | shed Product to be Used In A                                             | Icohol Bev      | erages?            |                               |                       |                  |              |                      |                |
|            | Components/Compound                                                      | ed Flavor       | s @                |                               |                       |                  |              |                      |                |
| Theorem    | components/ compound                                                     |                 |                    |                               |                       |                  |              |                      |                |
| 🔽 Does p   | roduct contain eligible alcohol?                                         |                 |                    |                               |                       |                  |              |                      |                |
| ELIGIBLE A | LCOHOL                                                                   |                 |                    |                               |                       |                  |              |                      |                |
|            | REDIENT                                                                  | WEIGHT (LB)     | ) VOLUME (G        | AL) DENSITY AL                | соног(%)              |                  |              |                      |                |
|            |                                                                          |                 |                    | (LD/ GAL)                     |                       |                  |              |                      |                |
|            |                                                                          |                 |                    | Add Delete                    |                       |                  |              |                      |                |
| Does p     | roduct contain disapproved intern                                        | mediates?       |                    |                               |                       |                  |              |                      |                |
| 🔲 Does p   | roduct contain ineligible alcohol?                                       |                 |                    |                               |                       |                  |              |                      |                |
| Nonalcoh   | olic Components 🛛 ———                                                    |                 |                    |                               |                       |                  |              |                      |                |
| Door n     | oduct contain ingredients by grou                                        | 102             |                    |                               |                       |                  |              |                      |                |
|            | oduct contain ingredients by grou<br>oduct contain individual solid ingr |                 |                    |                               |                       |                  |              |                      |                |
| 1 10000 00 |                                                                          |                 |                    |                               |                       |                  |              |                      |                |
|            | oduct contain individual solid ingi                                      |                 |                    |                               |                       |                  |              |                      |                |

| https://test.ttbonline.gov/?method=editIngred                                                    | lient&currentTab=Form  | ula&index=&type=Simpl                               | e Mix or - Windows Internet Expl                                  | lorer 💼 💷 🔜                           |                     |                                                  |                                     |                                        |                           |
|--------------------------------------------------------------------------------------------------|------------------------|-----------------------------------------------------|-------------------------------------------------------------------|---------------------------------------|---------------------|--------------------------------------------------|-------------------------------------|----------------------------------------|---------------------------|
| Ingredient                                                                                       |                        |                                                     |                                                                   |                                       |                     |                                                  |                                     |                                        |                           |
| Simple Mix or Filtration - Eli                                                                   | gible Alcohol —        |                                                     |                                                                   |                                       | REASUR              |                                                  |                                     | 1. FORMULA NUM                         | 100 C                     |
| * Ingredient Name:                                                                               | Al                     | cohol 190 Proof                                     |                                                                   |                                       |                     | FIREARMS                                         | ст                                  | 14<br>2. KIND (e.g. Alcohol, Ru        | 22.110                    |
| * Weight (LB):                                                                                   | 25                     | 5                                                   |                                                                   |                                       |                     | sAMPLE 5. N                                      | UMBER OF DAYS TO                    | PROOF OF SPIRITS O<br>DRAWBACK WILL BE | CONTRACT TODA COOPE       |
| * Volume (GAL):                                                                                  | 1                      | 679                                                 |                                                                   |                                       | WILL BE :           | SUBMITTED C                                      | OMPLETE PROCESS                     | Alcohol 1<br>Disappro                  |                           |
|                                                                                                  |                        | 01857                                               |                                                                   |                                       | 'S WILL             | 7. CHECK KIND (                                  |                                     | 8. FORMULAS SU                         |                           |
| * Alcohol (%):                                                                                   | 95                     |                                                     |                                                                   |                                       | se).                |                                                  | DICINAL PREPARATION                 |                                        | ENGLED.                   |
|                                                                                                  | OK                     | Cancel                                              |                                                                   |                                       |                     | FLAVOR/FLAVOR                                    | T PERFUME                           |                                        |                           |
|                                                                                                  |                        |                                                     |                                                                   |                                       |                     |                                                  | DLUTE ALCOHOL D. (See instructions) | 10. ALCOHOL CONT<br>OF FINISHED PR     |                           |
|                                                                                                  |                        |                                                     |                                                                   |                                       |                     | 3                                                | 1.6%                                | 30.6%                                  | ± 2.5                     |
| We collect this information to verify your comp<br>this form must be considered confidential tax | information under 26 l | s and regulations that T<br>J.S.C. 6103, and must r | TB administers. The informatio<br>not be disclosed to any unautho | on collected on<br>prized party under |                     | BE USED IN ALCOHOLIC<br>AL FLAVORING? (YES OR NO | BEVERAGES:                          |                                        |                           |
| 26 U.S.C. 7213.                                                                                  |                        |                                                     |                                                                   |                                       | CT CONTAIN (        | GREATER THAN 0.1% AF                             | TIFICIAL FLAVORING (Exclusion       | Jing Vanillin, Ethyl Vanillir          | ı, Maltol, Ethyl Maltol)? |
| Done                                                                                             |                        | 🐻 🗸 Trusted s                                       | ites   Protected Mode: Off                                        | <b>100%</b> •                         | S PER MILLIO        | N IN PRODUCT OF: VA                              | NILLIN<br>ETHYL MALTOL              | ETHYL VANILLIN                         |                           |
|                                                                                                  |                        |                                                     |                                                                   | D. DUES PRO                           | JUCT CONTAIN A COLO |                                                  | IF YES, WHICH?                      |                                        |                           |
|                                                                                                  |                        |                                                     | 13. FORMULA AND PROCESS (Use Additional                           |                                       | REDIENTS APPROVEL   |                                                  |                                     | ES OR NO)                              |                           |
|                                                                                                  |                        |                                                     | Ethanol 190 proof<br>Propylene Glycol                             |                                       |                     |                                                  | lbs (3.68 gal)<br>.8 lbs            |                                        |                           |
|                                                                                                  |                        |                                                     | Citric Acid                                                       |                                       |                     |                                                  | lbs                                 |                                        |                           |
|                                                                                                  |                        |                                                     | Tannic Acid                                                       |                                       |                     |                                                  | lbs                                 |                                        |                           |
|                                                                                                  |                        |                                                     | Nat Raspberry Flavor (<br>Nat Ethyl Butyrate (0.0                 |                                       |                     |                                                  | lbs (0.51 gal)<br> 9 lbs            |                                        |                           |
|                                                                                                  |                        |                                                     | Nat Trans-2-Hexenal                                               |                                       |                     |                                                  | 1 lbs                               |                                        |                           |
|                                                                                                  |                        |                                                     |                                                                   |                                       | Theoretic           | al Yield 10                                      | 0 lbs (11.5 gal)                    | )                                      |                           |
|                                                                                                  |                        |                                                     |                                                                   |                                       |                     |                                                  | lbs (11.155 ga                      |                                        |                           |
|                                                                                                  |                        |                                                     | density = 8.696 lbs/gal                                           |                                       |                     |                                                  |                                     |                                        |                           |
|                                                                                                  |                        |                                                     | Filtration                                                        |                                       |                     |                                                  |                                     |                                        |                           |
|                                                                                                  |                        |                                                     |                                                                   |                                       |                     |                                                  |                                     |                                        |                           |
|                                                                                                  |                        |                                                     | 14. CONTACT PERSON (Include Area                                  | Code & Phone No.) 15. SIGNA           | URE & TITLE         | OF APPLICATION                                   | OR AUTHORIZED AGE                   | ENT. 16. I                             | DATE.                     |
|                                                                                                  |                        |                                                     |                                                                   |                                       |                     |                                                  |                                     |                                        |                           |
|                                                                                                  |                        |                                                     | 17. LABORATORY SAMPLE NUMBER.                                     | APPLICANT: PLE<br>18. ACTION.         | ASEMAKENC           | DENTRY BELOW T                                   | HIS LINE.                           |                                        |                           |
|                                                                                                  |                        |                                                     | 17. LABORATORT SAMPLE NOMBER.                                     | I. ACTION.                            |                     |                                                  |                                     |                                        |                           |
|                                                                                                  |                        |                                                     | 19. ALCOHOL BY VOLUME.                                            | -                                     |                     |                                                  |                                     |                                        |                           |
|                                                                                                  |                        |                                                     |                                                                   | %                                     |                     |                                                  |                                     |                                        |                           |
|                                                                                                  |                        |                                                     | 20. ANALYST.                                                      |                                       |                     |                                                  |                                     |                                        |                           |
|                                                                                                  |                        |                                                     | 21. DATE                                                          | _                                     |                     |                                                  |                                     |                                        |                           |
|                                                                                                  |                        |                                                     |                                                                   |                                       |                     |                                                  |                                     |                                        |                           |

| Alcol | nolic Components/Compounded             | Flavors (  | 9            |                     |                                        |                               |                                            |                                                   | 1                                   |
|-------|-----------------------------------------|------------|--------------|---------------------|----------------------------------------|-------------------------------|--------------------------------------------|---------------------------------------------------|-------------------------------------|
| D     | oes product contain eligible alcohol?   |            |              |                     |                                        |                               |                                            |                                                   |                                     |
| ELIG  | твее Ассонос                            |            |              | DENSITY             | Section 201                            |                               |                                            | 2                                                 | ANUMBER                             |
|       |                                         | EIGHT (LB) | VOLUME (GAL) | (LB/GAL)            | ALCOHOL(%)                             | 5                             |                                            |                                                   | 20hol, Rum )                        |
|       | Alcohol 190 Proof 25                    |            | 3.679        | 6.795               | 95                                     |                               |                                            |                                                   | PIRITS ON WHICH<br>WILL BE CLAIMED. |
|       |                                         |            | Add          | Delete              |                                        |                               |                                            |                                                   | >hol 190 proof<br>approved #12      |
| ☑ D   | oes product contain disapproved interme | diates?    | <i></i>      |                     |                                        |                               |                                            |                                                   | AS SUPERSEDED.                      |
| DISA  | PPROVED INTERMEDIATES                   |            |              |                     |                                        |                               |                                            |                                                   | L CONTENT BY VOLUME                 |
|       | INGREDIENT                              | EIGHT (LB) | VOLUME (GAL) | DENSITY<br>(LB/GAL) | ELIGIBLE<br>ALCOHOL(%)                 | TOTAL AL                      | ID                                         | COMPANY<br>FORMULA #                              | HED PRODUCT.                        |
|       |                                         |            | Add          | Delete              |                                        |                               |                                            |                                                   |                                     |
| D     | oes product contain ineligible alcohol? |            |              |                     |                                        |                               |                                            |                                                   | vi Vanillin, Maltol, Ethyl Maltol)? |
|       |                                         |            |              |                     |                                        | D                             | DOES PRODUCT CONTAIN A COLOR ADDITIVE?     | ETTL MALTUL                                       |                                     |
|       |                                         |            |              | 12 FORMUL           | AND BRACESS // Ico Ariditional Space   | E<br>D DD Reverse if Nerrorse | ARE ALL INGREDIENTS APPROVED BY FDA FOR US | E WITHOUT LIMITATION OR RESTRICTION? (YES OR N    | .0)                                 |
|       |                                         |            |              |                     | l 190 proof<br>ene Glycol              |                               |                                            | 25 lbs (3.68 gal)<br>55.8 lbs                     |                                     |
|       |                                         |            |              | Citric              |                                        |                               |                                            | 8.7 lbs                                           |                                     |
|       |                                         |            |              | Tannic              | Acid                                   |                               |                                            | 6.3 lbs                                           |                                     |
|       |                                         |            |              |                     | spberry Flavor (5%                     |                               |                                            | 4.1 lbs (0.51 gal)                                |                                     |
|       |                                         |            |              |                     | nyl Butyrate (0.05 ll<br>Ins-2-Hexenal | os) and othe                  | er natural esters                          | 0.09 lbs<br>0.01 lbs                              |                                     |
|       |                                         |            | -            | densit              | / = 8.696 lbs/gal                      |                               |                                            | l   100 lbs (11.5 gal)<br>l   97 lbs (11.155 gal) |                                     |
|       | More than one so                        | nurce      |              |                     |                                        |                               |                                            |                                                   |                                     |
|       |                                         |            |              | Filtrati            |                                        |                               |                                            |                                                   |                                     |
|       | of alcohol.                             |            |              | 14. CONT            | ACT PERSON (Include Area Code          | * Dhanes Ma ) 15              | SIGNATURE & TITLE OF APPLIC                |                                                   | 16. DATE.                           |
|       |                                         |            |              |                     |                                        |                               |                                            |                                                   | I. DATE.                            |
|       |                                         |            |              |                     |                                        |                               | NT: PLEASE MAKE NO ENTRY BI                | ELOW THIS LINE.                                   |                                     |
|       |                                         |            |              | 17. LABOR           | ATORY SAMPLE NUMBER.                   | 18. ACTION.                   |                                            |                                                   |                                     |
|       |                                         |            |              | 19. ALCOH           | DL BY VOLUME.                          | 1                             |                                            |                                                   |                                     |
|       |                                         |            |              | 20. ANALY           | %                                      | -                             |                                            |                                                   |                                     |
|       |                                         |            |              |                     |                                        |                               |                                            |                                                   |                                     |
|       |                                         |            |              | 21. DATE            |                                        | ]                             |                                            |                                                   |                                     |

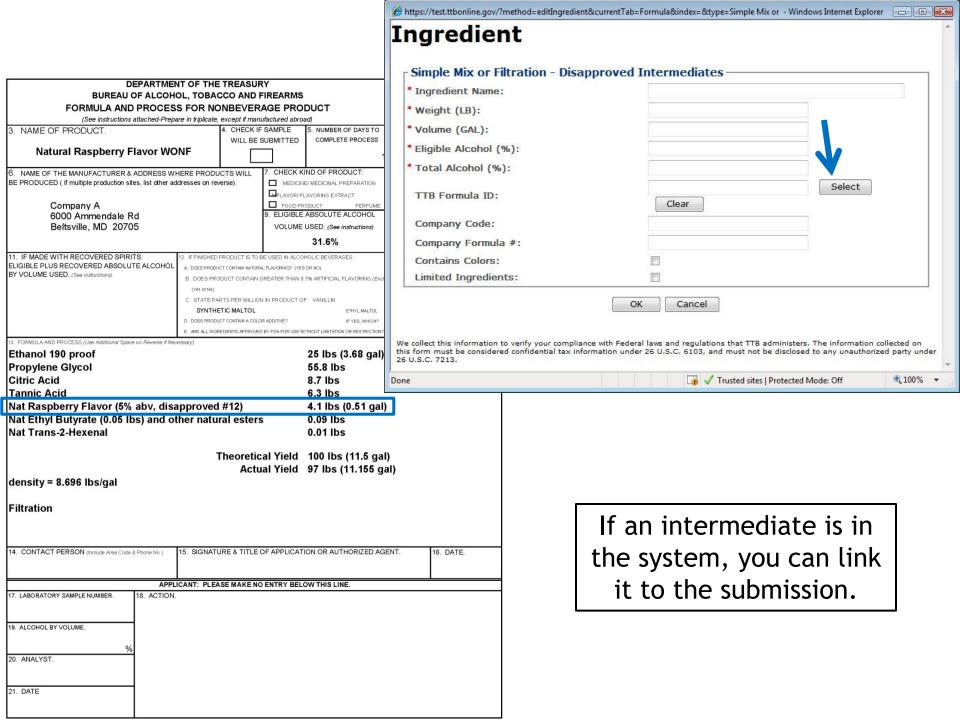

| Ingredient Name:      | Nat Raspberry Flavor |        |
|-----------------------|----------------------|--------|
| Weight (LB):          | 4.1                  |        |
| Volume (GAL):         | 0.51                 |        |
| Eligible Alcohol (%): | 5                    |        |
| Total Alcohol (%):    | 5                    |        |
| ITB Formula ID:       | 1000720<br>Clear     | Select |
| Company Code:         | POMADD               |        |
| Company Formula #:    | 12                   |        |
| Contains Colors:      |                      |        |
| imited Ingredients:   | <u> </u>             |        |

Still have to fill in name, weight, volume, alcohol %

### Alcoholic Components/Compounded Flavors @

| ELIG | IBLE ALCOHOL                           |             |              |                     |            |               |             |           |
|------|----------------------------------------|-------------|--------------|---------------------|------------|---------------|-------------|-----------|
|      | INGREDIENT                             | WEIGHT (LB) | VOLUME (GAL) | DENSITY<br>(LB/GAL) | ALCOHOL(%) |               |             |           |
|      | Alcohol 190 Proof                      | 25          | 3.679        | 6.795               | 95         |               |             |           |
|      |                                        |             | Add          | Delete              |            |               |             |           |
|      |                                        |             | Add          | Delete              |            |               |             |           |
|      | oes product contain disapproved inte   | rmediates?  |              |                     |            |               |             |           |
| UIS  | APPROVED INTERMEDIATES                 |             |              | DENSITY             | ELIGIBLE   | TOTAL ALCOHOL | TTB FORMULA | COMPANY   |
|      | INGREDIENT                             | WEIGHT (LB) | VOLUME (GAL) | (LB/GAL)            | ALCOHOL(%) | (%)           | ID          | FORMULA # |
|      | Raspberry Flavor                       | 4.1         | 0.51         | 8.039               | 5          | 5             | 1000720     | POMADD-12 |
|      |                                        |             |              | 1 (                 |            |               | 1           |           |
|      |                                        |             | Add          | Delete              |            |               |             |           |
|      | oes product contain ineligible alcohol | -           |              |                     |            |               |             |           |

The intermediate is now linked to the formula.

| 13. | FORMULA AND PROCESS | (Use Additional | Space on | Reverse i | if Necessary). |
|-----|---------------------|-----------------|----------|-----------|----------------|

Ethanol 190 proof Propylene Glycol Citric Acid Tannic Acid Nat Raspberry Flavor (5% abv, disapproved #12) Nat Ethyl Butyrate (0.05 lbs) and other natural esters Nat Trans-2-Hexenal 25 lbs (3.68 gal) 55.8 lbs 8.7 lbs 6.3 lbs 4.1 lbs (0.51 gal) 0.09 lbs 0.01 lbs

Theoretical Yield 100 lbs (11.5 gal) Actual Yield 97 lbs (11.155 gal) Entering Nonalcoholic Components

density = 8.696 lbs/gal

Filtration

| Non  | alcoholic Com     | ponents 🛛 🚽                 |                         |                           |  |  |
|------|-------------------|-----------------------------|-------------------------|---------------------------|--|--|
|      | oes product cont  | ain ingredients by group    | 0?                      |                           |  |  |
| INGR | REDIENTS BY GROUP | 0                           |                         |                           |  |  |
|      | CHEMICAL CLASS    |                             |                         | PREDOMINANT CHEMICALS     |  |  |
|      | NAME              | TOTAL<br>WEIGHT (LB)        | NATURAL /<br>ARTIFICIAL | NAME, FEMA #, WEIGHT (LB) |  |  |
|      |                   |                             |                         | Add Delete                |  |  |
|      | oes product cont  | ain individual solid ingre  | dients?                 |                           |  |  |
|      | oes product cont  | ain individual liquid ingre | edients?                |                           |  |  |

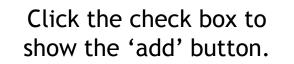

| Predominant Chemical Information:       Ethyl Butyrate, FEMA #2127, 0.05         Ass characters left       Image: Company in the second second s                                                                                                    |               |
|----------------------------------------------------------------------------------------------------|---------------|
| Chemical - Class Name:<br>Chemical Class - Total Weight (LB):<br>Natural/Artificial:<br>Neme FEMA #, Weight (LB):<br>Neme FEMA #, Weight (LB):<br>Neme Fema #, Weight (LB):<br>Neme Fema #, Weight (LB):<br>Neme Fema #, Weight |               |
| Chemical Class - Total Weight (LB):<br>Natural/Artificial:<br>Predominant Chemical Information:<br>Ethyl Butyrate, FENA #2127, 0.05 provide the formula for the formula formula for the formula formula for the formula formula formula formula formula for the formula formula form                                                                                                    |               |
| Natural/Artificial:       Natural         Predominant Chemical Information:       Ethyl Butyzate, F28/A #2127, 0.05         #80 characters left       OK         OK       Cancel         Image, F26/A #, Weght (8)       ITB FORMULA         Company       Formula         Fasspherry Flavor       4.1         Oct       Cancel         Image, F26/A #, Weght (8)       ITB FORMULA         Company       Formula         Formula       Company         Formula       Company         Company       Formula         Formula       Company         Formula       <                                                                                                    |               |
| Predominant: Chemical Information:       Ethyl Butyrate, FENA #2127, 0.05         #48       characters left         OK       Cancel         Baspberry Flavor       4.1         0.51       8.039       5         Does product contain ineligible alcohol?         MAME       OK         Does product contain ingredients by group?         Chemical Components @         Does product contain ingredients by group?         Chemical Components @         Does product contain individual:         Does product contain individual:         Does product contai                                                                                                    |               |
| Nume, FEM4 #, Wegle (28)       Image: Comparison of the company in the company in the                                                                                                    |               |
| OK       Cancel         OK       Cancel         TIB FORMULA       TIB FORMULA         Raspberry Flavor       4.1       0.51       8.039       5       10000220       POMADD-12         Add       Delete       Does product contain ineligible alcohol?       Add       Delete         Does product contain ingredients by group?       Is. FORMULA AND PROCESS (Use Additional Space on Reverse if Necessary).       Ethanol 190 proof       25 lbs (3.68         Propylene Glycol       55.8 lbs       Citric Acid       8.7 lbs         Does product contain individual i       Component of the stand of the stand o                                                                                                    |               |
| Image: Contrain individual individual is product contain individual is product contain individu                                                                                                    |               |
| Raspberry Elavor       4.1       0.51       8.039       5       5       1000720       POMADD-12         Add       Delete       Does product contain ineligible alcohol?         Redecoholic Components @       Does product contain ingredients by group?         Redecoholic Components @       Is. FORMULA AND PROCESS (Use Additional Space on Reverse if Necessary).         Ethanol 190 proof       25 lbs (3.68         Propylene Glycol       55.8 lbs         Citric Acid       8.7 lbs         Does product contain individual :       Does product contain individual :         Does product contain individual :       Is. FORMULA AND PROCESS (Use Additional Space on Reverse if Necessary).         Ethanol 190 proof       25 lbs (3.68         Propylene Glycol       55.8 lbs         Citric Acid       8.7 lbs         Tannic Acid       6.3 lbs         Nat Raspberry Flavor (5% abv, disapproved #12)       4.1 lbs (0.51         Nat Ethyl Butyrate (0.05 lbs) and other natural esters       0.09 lbs         Nat Trans-2-Hexenal       0.01 lbs         Theoretical Yield       100 lbs (11.4)                                                                                                    |               |
| Add       Delete         Does product contain ineligible alcohol?         nalcoholic Components •         Does product contain ingredients by group?         CREDIENTS BY GROUP •         CHEMICAL CL         NAME         Does product contain individual :         Does product contain individual :         Nat Trans-2-Hexenal <t< th=""><th></th></t<>                                                                                                    |               |
| Does product contain ineligible alcohol?<br>REDUCAL CL<br>NAME  Does product contain individual :<br>Does product contain individual :<br>Does product contain indiv                                  | DD-12         |
| NAME       13. FORMULA AND PROCESS (Use Additional Space on Reverse if Necessary).         Ethanol 190 proof       25 lbs (3.68         Propylene Glycol       55.8 lbs         Citric Acid       8.7 lbs         Tannic Acid       6.3 lbs         Nat Raspberry Flavor (5% abv, disapproved #12)       4.1 lbs (0.51         Nat Ethyl Butyrate (0.05 lbs) and other natural esters       0.09 lbs         Nat Trans-2-Hexenal       0.01 lbs         Theoretical Yield       100 lbs (11.4)                                                                                                    |               |
| NAME       25 lbs (3.68         Does product contain individual       Fropylene Glycol         Does product contain individual       55.8 lbs         Does product contain individual       6.3 lbs         Does product contain individual       6.3 lbs         Name       Nat Raspberry Flavor (5% abv, disapproved #12)         Nat Ethyl Butyrate (0.05 lbs) and other natural esters       0.09 lbs         Nat Trans-2-Hexenal       0.01 lbs                                                                                                    |               |
| NAMEEthanol 190 proof25 lbs (3.68Does product contain individualFropylene Glycol55.8 lbsDoes product contain individualCitric Acid8.7 lbsDoes product contain individualKat Raspberry Flavor (5% abv, disapproved #12)4.1 lbs (0.51Nat Ethyl Butyrate (0.05 lbs) and other natural esters0.09 lbsNat Trans-2-Hexenal0.01 lbsTheoretical Yield100 lbs (11.4                                                                                                    |               |
| Does product contain individual<br>Does product contain individual<br>Does product contain individualPropylene Glycol55.8 lbsDoes product contain individual<br>Does product contain individualCitric Acid8.7 lbsNat Raspberry Flavor (5% abv, disapproved #12)4.1 lbs (0.51Nat Ethyl Butyrate (0.05 lbs) and other natural esters0.09 lbsNat Trans-2-Hexenal0.01 lbsTheoretical Yield100 lbs (11.4)                                                                                                    | (3 68 gal)    |
| Does product contain individual       Citric Acid       8.7 lbs         Does product contain individual       Fannic Acid       6.3 lbs         Nat Raspberry Flavor (5% abv, disapproved #12)       4.1 lbs (0.51         Nat Ethyl Butyrate (0.05 lbs) and other natural esters       0.09 lbs         Nat Trans-2-Hexenal       0.01 lbs         Theoretical Yield       100 lbs (11.4)                                                                                                    |               |
| Does product contain individual 1       Tannic Acid       6.3 lbs         Does product contain individual 1       Ant Raspberry Flavor (5% abv, disapproved #12)       4.1 lbs (0.51         Nat Ethyl Butyrate (0.05 lbs) and other natural esters       0.09 lbs         Nat Trans-2-Hexenal       0.01 lbs         Theoretical Yield       100 lbs (11.6)                                                                                                    |               |
| Does product contain individual I       6.3 Ibs         Nat Raspberry Flavor (5% abv, disapproved #12)       4.1 lbs (0.51         Nat Ethyl Butyrate (0.05 lbs) and other natural esters       0.09 lbs         Nat Trans-2-Hexenal       0.01 lbs         Theoretical Yield       100 lbs (11.5)                                                                                                    |               |
| Nat Raspberry Flavor (5% abv, disapproved #12)       4.1 lbs (0.51         Nat Ethyl Butyrate (0.05 lbs) and other natural esters       0.09 lbs         Nat Trans-2-Hexenal       0.01 lbs         Theoretical Yield       100 lbs (11.5)                                                                                                    |               |
| Nat Trans-2-Hexenal 0.01 lbs<br>Theoretical Yield 100 lbs (11.4                                                                                                    |               |
| Theoretical Yield 100 lbs (11.                                                                                                    |               |
|                                                                                                    | 05            |
| Actual Yield 97 lbs (11.1                                                                                                    |               |
|                                                                                                    |               |
| density = 8.696 lbs/gal                                                                                                    | os (11.5 gal) |
| Filtration                                                                                                    | os (11.5 gal) |

FI

| 6 https://test.ttbonline.gov/?method=editIngredient&currentTab=Formula&i                                                                                                    | ndex=&type=Nonalcoholic&s - Windows Internet Explorer 👝 💷 📧                                                                                                    |                                     |                                                  |
|----------------------------------------------------------------------------------------------------|----------------------------------------------------------------------------------------------------|-------------------------------------|--------------------------------------------------|
| Ingredient                                                                                                    | Â                                                                                                    |                                     |                                                  |
|                                                                                                    |                                                                                                    |                                     |                                                  |
| Nonalcoholic - Solids -                                                                                                    |                                                                                                    | Г                                   |                                                  |
| * Natural/Artificial:                                                                                                    | -                                                                                                    |                                     | Other Nonalcoholic                               |
| * Name:                                                                                                    |                                                                                                    |                                     | Component categories:                            |
| FEMA #:<br>* Weight (LB):                                                                                                    | =                                                                                                    |                                     | Component categories:                            |
| * Additional Information:                                                                                                    |                                                                                                    |                                     | -Solids                                          |
|                                                                                                    |                                                                                                    | 1                                   | -2011/05                                         |
| OK                                                                                                    | Cancel                                                                                                    | TB FORMULA COMPANY                  | -Liquids                                         |
| Min will ask their information to conside companying on with Fourier I form and                                                                                             | and the sheet TTD a desiring the information collected as                                                                                                    | D FORMULA #                         | -Liquius                                         |
| We collect this information to verify your compliance with Federal laws and<br>this form must be considered confidential tax information under 26 U.S.C.<br>26 U.S.C. 7213. | 6103, and must not be disclosed to any unauthorized party under                                                                                                    | _                                   |                                                  |
| Done                                                                                                    | Trusted sites   Protected Mode: Off € 100% ▼                                                                                                    |                                     |                                                  |
| r Nonalcoholic Components 🛛                                                                                                    |                                                                                                    |                                     |                                                  |
|                                                                                                    |                                                                                                    |                                     |                                                  |
| <ul> <li>Does product contain ingredients by group?</li> <li>Does product contain individual solid ingredients?</li> </ul>                                                  |                                                                                                    |                                     |                                                  |
| INDIVIDUAL INGREDIENTS (SOLIDS)                                                                                                    | I Mttps://test.ttbonline.gov/?method=editIngredient&currer                                                                                                    | atTab - Formula Stindow - Stars - N |                                                  |
| NATURAL/ARTIFICIAL NAME FEMA # 4                                                                                                    |                                                                                                    | it i ab=romulacindex=ctype=iv       |                                                  |
|                                                                                                    | Ingredient                                                                                                    |                                     |                                                  |
| Add Dele                                                                                                    | · Nonalcoholic - Liquids -                                                                                                    |                                     |                                                  |
| Does product contain individual liquid ingredients?                                                                                                    | * Natural/Artificial:                                                                                                    | •                                   |                                                  |
|                                                                                                    | * Name:                                                                                                    |                                     |                                                  |
|                                                                                                    | FEMA #:                                                                                                    |                                     |                                                  |
|                                                                                                    | * Weight (LB):                                                                                                    |                                     |                                                  |
|                                                                                                    | Volume (GAL):                                                                                                    |                                     |                                                  |
|                                                                                                    | , in the second second s | OK Cancel                           |                                                  |
|                                                                                                    |                                                                                                    |                                     | B FORMULA COMPANY<br>FORMULA #                   |
|                                                                                                    | We collect this information to verify your compliance with<br>this form must be considered confidential tax information                                                                                                    | Federal laws and regulations the    | at TTB administers. The information collected on |
|                                                                                                    | 26 U.S.C. 7213.                                                                                                    |                                     |                                                  |
|                                                                                                    | Done                                                                                                    | 🏹 🗸 Truste                          | ed sites   Protected Mode: Off                   |
|                                                                                                    | Nonalcoholic Components 🛛 ————                                                                                                    |                                     |                                                  |
|                                                                                                    | Does product contain ingredients by group?                                                                                                    |                                     |                                                  |
|                                                                                                    | Does product contain individual solid ingredie                                                                                                    |                                     |                                                  |
|                                                                                                    | Does product contain individual liquid ingred                                                                                                    | ients?                              |                                                  |
|                                                                                                    | INDIVIDUAL INGREDIENTS (LIQUIDS)                                                                                                    |                                     | WEIGHT VOLUME                                    |
|                                                                                                    | NATURAL/ARTIFICIAL NAME                                                                                                    | FEMA #                              | (LB) (GAL)                                       |
|                                                                                                    | Add                                                                                                    | Delete                              |                                                  |
|                                                                                                    | - Add                                                                                                    |                                     |                                                  |

| Non        | alcoholic Co    | mponents 🛛 🦳                         |                         |          |                          |                  |              |             |
|------------|-----------------|--------------------------------------|-------------------------|----------|--------------------------|------------------|--------------|-------------|
| V (        | oes product co  | ntain ingredients by group?          |                         |          |                          |                  |              |             |
| ING        | REDIENTS BY GRO |                                      |                         |          |                          |                  |              |             |
|            |                 | CHEMICAL CLASS                       |                         |          | PREDO                    | MINANT CHEMICALS | ;            |             |
| Peril<br>I | NAME            | TOTAL WEIGHT<br>(LB)                 | NATURAL /<br>ARTIFICIAL | NAME, FI | EMA #, WEIGHT (LB)       |                  |              |             |
| 1          | Esters          | .09                                  | Natural                 | Ethyl Bu | tyrate, FEMA #2127, 0.05 |                  |              |             |
| <b>V</b> ( | oes product co  | ntain individual solid ingredients?  |                         | Add      | Delete                   |                  |              |             |
| INDI       | VIDUAL INGREDI  | ENTS (SOLIDS)                        |                         | 2.0      |                          |                  |              |             |
|            | NATURAL/ART     | IFICIAL NAME                         |                         | FEMA #   | ADDITIONAL INFORMATION   |                  |              | WEIGHT (LB) |
|            | Neither         | Citric Acid                          |                         |          |                          |                  |              | 8.7         |
|            | Neither         | Tannic Acid                          |                         |          |                          |                  |              | 6.3         |
|            | Natural         | Trans-2-Hexenal                      |                         | 2560     |                          |                  |              | 0.01        |
|            |                 |                                      |                         | Add      | Delete                   |                  |              |             |
| V (        | oes product co  | ntain individual liquid ingredients? |                         |          |                          |                  |              |             |
| INDI       | VIDUAL INGREDI  | ENTS (LIQUIDS)                       |                         |          |                          |                  |              |             |
|            | NATURAL/ART     |                                      |                         | FEMA #   |                          | WEIGHT (LB)      | VOLUME (GAL) |             |
|            | Neither         | Propylene Glycol                     |                         |          |                          | 55.8             |              |             |
|            |                 |                                      |                         | Add      | Delete                   |                  |              |             |

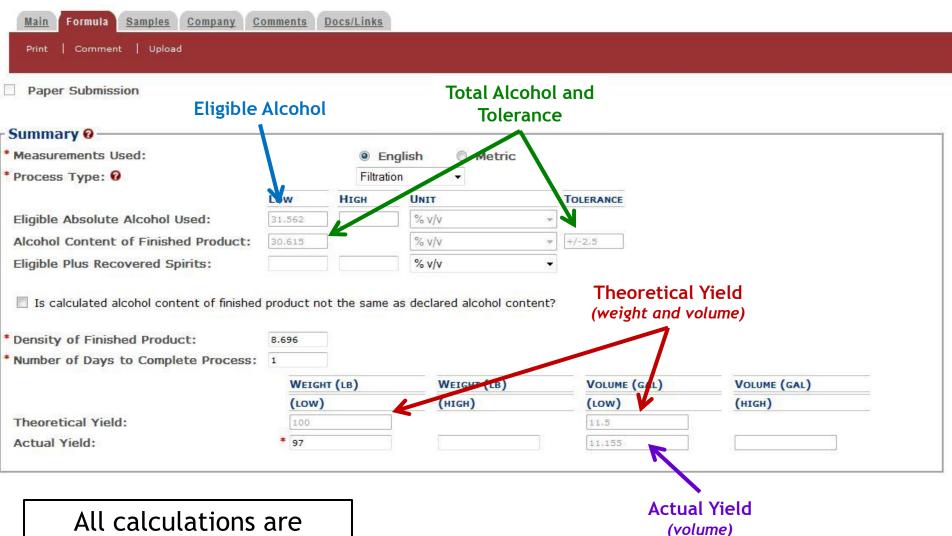

completed automatically!

|  | Additional | Details | 0- |
|--|------------|---------|----|
|--|------------|---------|----|

Unfit for Beverage Statement:

Propylene Glycol = 56.2% v/v

971 characters left

Taste Panel Results:

1000 characters left

Formula Information and Process:

### **Additional Details:**

- -Unfit for Beverage Use Statement
- -Taste Panel Results
- -Formula Information and Process

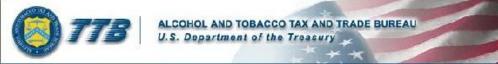

### Formulas Online

Home Text Menu My Profile Help Contact Us Log Off

New Modify Registration

Submissions - Search

Advanced Search

### Formula and Process for Nonbeverage Product .

| <u>Main Formula S</u><br>Print   Comment | amples <u>Company Comments</u><br>  Upload                                      | Docs/Links                                                                                 |                                  |        |
|------------------------------------------|---------------------------------------------------------------------------------|--------------------------------------------------------------------------------------------|----------------------------------|--------|
| Paper Submission                         |                                                                                 |                                                                                            |                                  |        |
| Туре                                     | DESCRIPTION                                                                     | INVALIDATED FILE                                                                           | SIZE DATE                        |        |
|                                          |                                                                                 | Upload                                                                                     |                                  |        |
| SUBMISSION ID                            | Des<br>Add Delete                                                               | Save as Draft Validate Cancel                                                              | Docs/Links Tab:<br>-Upload files | ]      |
|                                          | verify your compliance with Federal la<br>ist not be disclosed to any unauthori | ws and regulations that TTB administers. The informatio<br>zed party under 26 U.S.C. 7213. | -Spec sheets                     | nforma |
|                                          |                                                                                 |                                                                                            | -Etc                             |        |
|                                          |                                                                                 |                                                                                            | -Link FONL submissions           |        |
|                                          |                                                                                 |                                                                                            | -Reference purposes              |        |

| -11 16242                        | F <u>a</u> vorites <u>T</u> ools <u>H</u> el | p                                |                      |                        |                |   |                       |            |     |
|----------------------------------|----------------------------------------------|----------------------------------|----------------------|------------------------|----------------|---|-----------------------|------------|-----|
| tach                             | ment                                         |                                  |                      |                        | Î              | ſ |                       | for the fi |     |
| ploaded                          | File Informatio                              | n 🛛                              |                      |                        |                |   | vour co               | omputer    | and |
| Descripti                        | 1.22017 58                                   | 37774                            |                      | *                      |                |   | uploa                 | ad it to t |     |
|                                  | 100 character                                | s left                           |                      |                        |                |   | sut                   | omission   |     |
| Туре:                            | Select Type                                  |                                  |                      |                        | 4              | L |                       |            |     |
| File:                            | Select Type<br>Adoption Letter               |                                  |                      | E                      | Browse         |   |                       |            |     |
|                                  | FID Sheet                                    |                                  |                      | ОК                     | Cancel         |   |                       |            |     |
|                                  | Method of Man                                | ufacture                         |                      |                        |                |   |                       |            |     |
|                                  | NBA Rider<br>Other                           |                                  |                      |                        |                |   |                       |            |     |
|                                  |                                              | ompnance with Federal laws and   |                      | 12 1880                |                |   |                       |            |     |
| form must                        | be considered confident                      | ial tax information under 26 U.S | .C. 6103, and must n | ot be disclosed to any | unauthorized 🔻 |   |                       |            |     |
|                                  |                                              |                                  |                      |                        |                |   | lick (Up)             | and' an    | da  |
|                                  |                                              |                                  |                      |                        | /              |   | lick 'Upl<br>oop-up w |            |     |
| ain <u>Forn</u>                  | <u>mula Samples (</u>                        | <u>Company</u> <u>Comments</u> D | ocs/Links            |                        |                |   | •                     |            |     |
| 20                               | <u>mula Samples (</u><br>Imment   Upload     | <u>Company</u> <u>Comments</u> [ | ocs/Links            |                        |                |   | •                     |            |     |
| int   Co                         | 1921                                         | <u>Company</u> <u>Comments</u>   | ocs/Links            |                        |                |   | •                     |            |     |
| int   Co<br>aper Sul             | omment   Upload                              |                                  | ocs/Links            |                        |                |   | •                     |            |     |
| int   Co<br>aper Sul             | omment   Upload<br>bmission<br>on Documents  |                                  |                      | Invalidated File       |                |   | •                     |            |     |
| int   Co<br>Paper Sul<br>bmissio | omment   Upload<br>bmission<br>on Documents  | 0                                |                      |                        | :sheet.pdf     |   | DOD-UD W              | vill appe  |     |

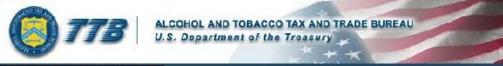

### Formulas Online

Home Text Menu My Profile Help Contact Us Log Off

New Modify Registration

Submissions - Search

Advanced Search

### Formula and Process for Nonbeverage Product .

| <u>Main</u> <u>Formula</u>  | Samples <u>Co</u> | ompany <u>Comme</u> i | nts Docs/Link |        |                         |           |               |
|-----------------------------|-------------------|-----------------------|---------------|--------|-------------------------|-----------|---------------|
| Print   Comme               | nt   Upload       |                       |               |        |                         |           |               |
|                             |                   |                       |               |        |                         |           |               |
|                             |                   |                       |               |        |                         |           |               |
| anor Cubmie                 | nion              |                       |               |        |                         |           |               |
| aper Submis                 | sion              |                       |               |        |                         |           |               |
| Paper Submis                | sion              |                       |               |        |                         |           |               |
| Paper Submis                |                   |                       |               |        |                         |           |               |
| Paper Submis<br>mple Detail |                   |                       |               |        |                         |           |               |
| nple Detail                 |                   | QUANTITY              | UNIT          | % Fill | DESCRIPTION OF CONTENTS | DATE SENT | DATE RECEIVED |
| nple Detail                 | 0                 | QUANTITY              | UNIT          |        | DESCRIPTION OF CONTENTS | DATE SENT | DATE RECEIVED |
|                             | 0                 | QUANTITY              | UNIT          | % FILL | DESCRIPTION OF CONTENTS | DATE SENT | DATE RECEIVED |

We collect this information to verify your compliance with Federal laws and regulations that TTB administers. The information collected on this form must be considered confidential tax information under 26 U.S.C. 6103, and must not be disclosed to any unauthorized party under 26 U.S.C. 7213.

### Samples Tab:

- Used only if a sample is needed
- Enter sample information

|                   | .ttbonline.gov/?method=e | ditSample&currentTa          | ab=Samples&OWAS |        |                                 |            |           | 47 - E       | 1 · · · · · |
|-------------------|--------------------------|------------------------------|-----------------|--------|---------------------------------|------------|-----------|--------------|-------------|
| Sam               | ple                      |                              |                 | 0      |                                 |            |           |              | Online      |
| Sample<br>Sample  | e Information –          |                              |                 |        |                                 |            |           | ons 🖌 Search |             |
| Quanti<br>% Fill: |                          | Unit of Mea                  |                 |        | reage                           | Prod       | uct o     |              |             |
| * Descri          |                          |                              |                 |        |                                 |            |           |              |             |
|                   | and all and              | mpany Commer                 | nts Docs/Links  |        |                                 |            |           |              |             |
| Print   C         | omment   Upload          |                              |                 |        |                                 |            |           |              |             |
|                   |                          |                              |                 |        |                                 |            |           |              |             |
| Paper Su          | Ibmission                |                              |                 |        |                                 |            |           |              |             |
| Sample De         |                          |                              | 3               |        |                                 |            |           |              |             |
| Sample De         |                          |                              | Go              |        |                                 |            |           |              |             |
| Sample De         | etail 0<br>ed Samples:   | QUANTITY                     | Go              | % Fill | DESCRIPTION O                   | f Contents | DATE SENT | DATE RECEIVE | D           |
| For Selecte       | etail 0<br>ed Samples:   |                              |                 | % Fill | DESCRIPTION O<br>TTB #78        | F CONTENTS | DATE SENT | DATE RECEIVE | D           |
| For Selecte       | etail 0<br>ed Samples:   | QUANTITY                     | UNIT            | % FILL | C TRACES AND ADD NO. ACT OF LAS | f Contents | DATE SENT | DATE RECEIVE | D           |
| For Selecte       | etail 0<br>ed Samples:   | QUANTITY                     | UNIT            |        | TTB #78                         | F Contents | DATE SENT | DATE RECEIVE | D           |
| For Selecte       | etail 0<br>ed Samples:   | QUANTITY<br>2.0<br>pending u | UNIT<br>oz      |        | TTB #78                         | Dat        | DATE SENT | ved is       | D           |

| T778 ALCHOR, AND TORANCE THAT AND THAT'S TRATATION FOR THAT'S TRATATION FOR THAT'S TRATATION |                                                 |
|----------------------------------------------------------------------------------------------------|-------------------------------------------------|
| lar - skult) Regulation                                                                                                    |                                                 |
| Formula and Process for Nonbeverage Product                                                                                                    | []                                              |
| All (film) (senal (senal) distance (selection distance)                                                                                                    | Save as Draft:                                  |
| Fater Submission                                                                                                    |                                                 |
| Pager Submission<br>Submission (D) 200301 TTE Formula (D) 200701 Easts Submittee - 39-25-2011 (3-35-14)                                                                                                    | Saves the incomplete submission to be completed |
| BERELE (K Popula<br>Summary G                                                                                                    | later. Does not check for errors.               |
| Building W Frances User Frances Frances Frances Frances Frances Frances Frances Frances Frances Frances                                                                                                    | later. Does not check for errors.               |
| Low High User Tojanista<br>Birstele Abgenute Alganesi Vang                                                                                                    |                                                 |
| Alcohol Context of Filmstein Product 35.4 (a.v>2.5<br>Biglole Film Recovered Scinita (a.v.                                                                                                    | Validate:                                       |
| In the comment of the second definition of the second second second second to the second second to the second second s                                                                                                    |                                                 |
| Consity of Pirising Product: 1 555                                                                                                    | Checks for errors.                              |
| * humber of Gasa to Complete Process: 1<br>Wittent (LT) Wittent (LT) Vescont (Sas) Vescont (Sas)                                                                                                    |                                                 |
| (100) (100) (100) (100)<br>(100) (100) (100)<br>44041 1000 97 11177                                                                                                    | Cancal                                          |
| - 42144 (1995)                                                                                                    | <u>Cancel</u> :                                 |
| Alcoholic Components/Compounded Flavors 0                                                                                                    | Cancels and deletes the formula.                |
| Dossi proteuto por el por el porto "<br>Existente Alexando                                                                                                    |                                                 |
| Declaration         Window         Window         Declaration         District         Account(Nx)           Account JP2 West         22 0         3 876         8 475         \$5                                                                                                    |                                                 |
| 2.100 18(3-00) 23.2 2.29 6.30 H                                                                                                    | Submit:                                         |
| Does process for an end and the met and "                                                                                                    |                                                 |
| Distriction         Wither(is)         District         Elisibility         Toris, Alcond.         The Point Like         Converse           Instruction         Wither(is)         Up (Section)         Alcond.         10         Found (Section)         Found (Section)                                                                                                    | Validates and submits to TTB. Cannot be edited  |
| <u>Autore Party</u> 22 23 4708 8 1 1 10000 40040542                                                                                                    | once submitted!                                 |
| Tean present press of the pressore f                                                                                                    | Unce submitted:                                 |
| Nonalcoholic Components 0                                                                                                    |                                                 |
| INDIALDURING BY GROUP ()                                                                                                    |                                                 |
|                                                                                                    |                                                 |
| Basic         (is)         Astronomic         Name         FEMALE         Weiner(is)           Basic         5100         Same         Basic         Basic         Same         Same                                                                                                    |                                                 |
| Deal brazer sina hirovisla do bingras anat                                                                                                    |                                                 |
|                                                                                                    |                                                 |
| « Previous Save as Draft                                                                                                    | Validate Cancel Submit Next »                   |
| Save as brain                                                                                                    |                                                 |
|                                                                                                    |                                                 |
| Name Processon 39.1                                                                                                    |                                                 |
|                                                                                                    |                                                 |
|                                                                                                    |                                                 |
| iiii characters aft                                                                                                    |                                                 |
|                                                                                                    |                                                 |
| iti characha at                                                                                                    |                                                 |
| Porrula Information and Process:                                                                                                    |                                                 |
|                                                                                                    |                                                 |
|                                                                                                    |                                                 |

No solio d'al Mormation to Northy your compliances with Robertal Lawa and regulations that TTB altministers. The Mormation collected and the Roberta Lawa Mormation

| Https://test.ttbonline.gov/?method=displayPerjurySta                                                                                                    | ntement¤                   | ıt 😑 🖻       | <b>X</b> 6) | H-WWN2-21R3-GUUI-VZW | /M-33AN-V4UA-SS6E 🛛 👻 🔒                                                                   | 47 X Google D                   |
|----------------------------------------------------------------------------------------------------|----------------------------|--------------|-------------|----------------------|-------------------------------------------------------------------------------------------|---------------------------------|
| Perjury Stateme                                                                                                    | nt                         |              |             |                      |                                                                                           | 0 • □ • + · · · •               |
| Under the penalties of perjury, I declare that<br>appearing on this application, including supp<br>true and correct to the best of my knowledge<br>that I have read, understood, and complied<br>instructions for filing this application. | uments, ar<br>. I also cer | tify         |             | Home Text Men        | Drmulas Online<br>My Profile Help Contact Us Log Off<br>Missions - Search Advanced Search |                                 |
| OK Cance                                                                                                    | 1                          |              | d l         | beverag              | e Product                                                                                 | 0                               |
| We collect this information to verify your compliance<br>that TTB administers. The information collected on th<br>confidential tax information under 26 U.S.C. 6103, a<br>unauthorized party under 26 U.S.C. 7213.                         | nis form must b            | e considered | 1           |                      |                                                                                           | itting formula<br>olays pop-up. |
| Submission ID: 1001631 I<br>Status: Draft                                                                                                    | Date Submi                 | tted:        |             |                      |                                                                                           |                                 |
| Summary 0                                                                                                    |                            |              |             |                      |                                                                                           |                                 |
| * Measurements Used:                                                                                                    |                            | 9 Er         | nglish      | Ø Metric             |                                                                                           |                                 |
| * Process Type: 😡                                                                                                    |                            | Filtrat      | ion         | Ŧ                    |                                                                                           |                                 |
|                                                                                                    | Low                        | HIGH         | UNIT        |                      | TOLERANCE                                                                                 |                                 |
| Eligible Absolute Alcohol Used:                                                                                                    |                            |              | % v/v       | / · · · · ·          |                                                                                           |                                 |
| Alcohol Content of Finished Product:                                                                                                    |                            |              | So v/∖      | (*                   |                                                                                           |                                 |
| Eligible Plus Recovered Spirits:                                                                                                    |                            |              | % v/\       | · · ·                |                                                                                           |                                 |
| Is calculated alcohol content of finished                                                                                                    | i product not              | t the same   | as decla    | red alcohol content? |                                                                                           |                                 |
| * Density of Finished Product:                                                                                                    | 8.696                      |              |             |                      |                                                                                           |                                 |
| * Number of Days to Complete Process:                                                                                                    | 1                          |              |             |                      |                                                                                           |                                 |
|                                                                                                    | WEIGHT                     | г (LB)       |             | WEIGHT (LB)          | VOLUME (GAL)                                                                              | VOLUME (GAL)                    |
|                                                                                                    | (LOW)                      |              | 1           | (нісн)               | (LOW)                                                                                     | (нісн)                          |
| Theoretical Yield:                                                                                                    |                            |              |             |                      |                                                                                           |                                 |
|                                                                                                    |                            |              |             |                      |                                                                                           |                                 |

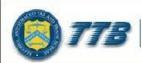

#### ALCOHOL AND TOBACCO TAX AND TRADE BUREAU U.S. Department of the Treasury

#### Formulas Online

Home Text Menu My Profile Help Contact Us Log Off

New
 Modify Registration

Submissions - Search

Advanced Search

### Formula and Process for Nonbeverage Product .

Thank You. Your submission has been successfully completed. You will be contacted by e-mail when analysis has been completed or if additional information is needed.

When referring to this formula in Formulas Online and COLAs Online, please use the following. TTB Formula ID: 1000721.

To mail your samples, return to the Samples screen to display printable sample identification labels with mailing instructions.

We collect this information to verify your compliance with Federal laws and regulations that TTB administers. The information collected on this form must be considered confidential tax information under 26 U.S.C. 6103, and must not be disclosed to any unauthorized party under 26 U.S.C. 7213.

After formula is submitted...

TTB Formula ID (different from Submission ID).

> Mailing samples: Click on the 'return to the Samples' screen link....

| ALCOHOL AND TOBACCO TAX AND TRADE BUREAU<br>U.S. Department of the Treasury | Formulas Online<br>Home Text Menu My Profile Help Contact Us Log Off |
|-----------------------------------------------------------------------------|----------------------------------------------------------------------|
| New      Modify Registration                                                | Submissions - Search Advanced Search                                 |
| Formula and Process for Nonbeverage                                         | e Product .                                                          |
| Main Formula Samples Company Comments Docs/Links Return                     |                                                                      |
| Copy as New   Print   Comment   Notify   Upload   Withdraw                  |                                                                      |

| ubmission ID:    | 100    | 1631                  | TTB Form | nula ID: 1 | 1000721                 | Date Submitted: | 04-22-2011 10:30 AN |
|------------------|--------|-----------------------|----------|------------|-------------------------|-----------------|---------------------|
| tatus:           | In P   | rocess                |          |            |                         |                 |                     |
| Sample Detail 🛛  |        |                       | e an 7a  |            |                         |                 |                     |
| For Selected San | nples: | 1976                  | Go       |            |                         |                 |                     |
| SAMPLE ID        | LIMS   | Enter Date Sent       | UNIT     | % FILL     | DESCRIPTION OF CONTENTS | DATE SENT       | DATE RECEIVED       |
| <u>1001111</u>   |        | Print Sample ID Sheet | oz       |            | TTB #78                 |                 |                     |

We collect this information to verify your compliance with Federal laws and regulations that TTB administers. The information collected on this form must be considered confidential tax information under 26 U.S.C. 6103, and must not be disclosed to any unauthorized party under 26 U.S.C. 7213.

Save

Back to the Samples tab... Use drop down to print a Sample ID sheet.

Paper Submission

|                                                                                                    | DL AND TOBACCO TAX AND TRADE BUREAU<br>partment of the Treasury |
|----------------------------------------------------------------------------------------------------|-----------------------------------------------------------------|
| Submission ID: 1001631                                                                                                    | Submission Type: Drawback                                       |
| Sample ID: 1001111                                                                                                    | Sample Content: TTB #78                                         |
| Purpose of Analysis:                                                                                                    | Product / Fanciful Name: Rasberry Flavor WONF                   |
| Submitted By: Rachel Sanderoff                                                                                                    | Submission Date: 04-22-2011 10:30 AM                            |
| Sample Mailing Instructions:<br>Attach the correct Sample ID Sheet 1<br>National Laboratory Center<br>Nonbeverage Products Laboratory<br>Attn: Drawback | to each sample and send to:                                     |

#### MUST BE MAILED WITH THE SAMPLE!

Contains ID numbers to connect the sample with the submission.

# Email received after formula is submitted.

| From:    | ttb.fonl@ttb.gov                             |
|----------|----------------------------------------------|
| Sent:    | Friday, April 22, 2011 2:31 PM               |
| То:      | Sanderoff, Rachel K.                         |
| Subject: | Submitter: Your Submission has been received |

Dear Submitter: Your Submission ID 1001631 has been received by the TTB Formulas Online system. You will be notified when analysis has been completed or if additional information is needed.

If you identified one or more physical samples being sent to the TTB laboratory, please follow the sample mailing instructions that were provided to you when you made the submission. To view the mailing instructions again, please select the link at the end of this message to logon to Formulas Online. After you have logged on, select the submission displayed on the My Submissions page, select the Samples tab, select the Sample(s), and select 'Print Sample ID Sheet' option.

You may also view the submission at any time.

Thank You for using Formulas Online!

# Email received after sample is received.

| From:    | ttb.fonl@ttb.gov                                                                                    |
|----------|----------------------------------------------------------------------------------------------------|
| Sent:    | Monday, April 25, 2011 9:55 PM                                                                      |
| То:      | Sanderoff, Rachel K.                                                                                |
| Subject: | Submitter: All of the samples that accompany your recent submission have been received at our labs. |

Dear Submitter: All samples for your Submission ID 1001631 have been received by the TTB Formulas Online system. There is no additional action needed by you. You will be notified when analysis has been completed or if additional information is needed. You may view the submission at any time by selecting the link at the end of this message to logon to Formulas Online, then selecting the submission ID displayed on the My Submissions page. Thank You!

Emails will also be sent when action has been taken on the submission or if the submission is being returned for correction.

| From:    | ttb.fonl@ttb.gov                                       |
|----------|--------------------------------------------------------|
| Sent:    | Monday, April 25, 2011 10:57 AM                        |
| To:      | Sanderoff, Rachel K.                                   |
| Subject: | Submitter: Submission has been returned for correction |

Dear Submitter: A submission you made to the TTB Formulas Online system needs correction before analysis can continue. Please select the link at the end of this message to logon to Formulas Online. After you have logged on, select Submission ID 1001631 displayed on the My Submissions page, and select the Return tab to view the corrections needed.

Please make the requested corrections and Submit. If a new or replacement physical sample is requested in the Return reasons, please add the new or replacement sample on the Sample tab before submitting. You will be notified when analysis has been completed or if additional corrections are needed. Thank You!

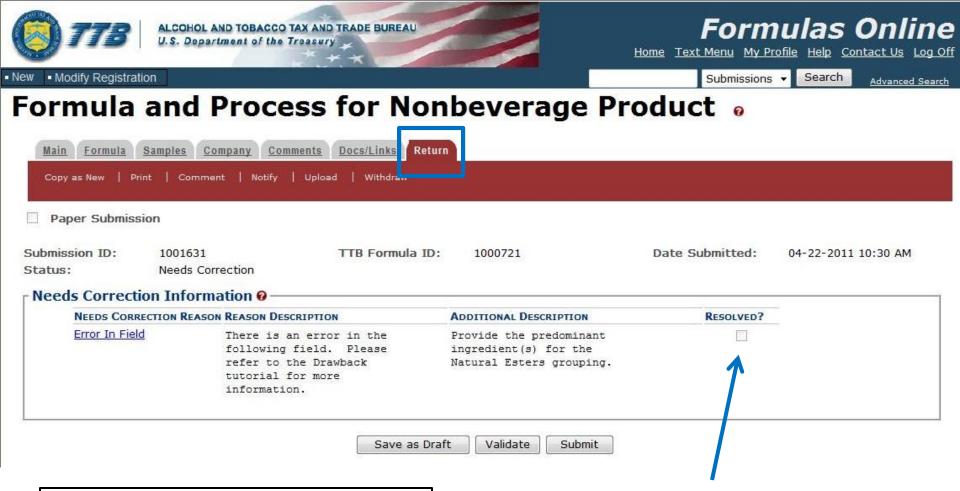

### Return Tab:

- Only visible if the submission is returned for correction.
- Reason and description of error.
- Edit formula and submit again.

Once corrected, the lab (not the submitter) will check the Resolved box.

The Return tab and the reason for the return will remain with the submission even after the error is corrected.

## Email received when submission is complete.

| From:    | ttb.fonl@ttb.gov                                                              |
|----------|-------------------------------------------------------------------------------|
| Sent:    | Friday, April 22, 2011 9:56 PM                                                |
| To:      | Sanderoff, Rachel K.                                                          |
| Subject: | Submitter: Your submission has completed final processing in the FONL system. |

Dear Submitter: The TTB has completed analysis of your Submission 1001630 in the TTB Formulas Online system. Please select the link at the end of this message to logon to Formulas Online. After you have logged on, select the Submission ID from the My Submissions page, and select the Results tab to view the results of the analysis. Thank You!

|                                    | DHOL AND TOBACCO TAX A<br>Department of the Treas |                         | ±                   |                 | ofile Help Contact Us Log |
|------------------------------------|---------------------------------------------------|-------------------------|---------------------|-----------------|---------------------------|
| New • Modify Registration          |                                                   |                         |                     | Submissions     | Search Advanced Sea       |
| Formula an                         | d Proces                                          | s for Non               | beverage Pro        | oduct 🙍         |                           |
| Main <u>Formula</u> <u>Samples</u> | Results Company                                   | Comments Docs/Links     | Return              |                 |                           |
| Copy as New   Print   C            | Comment   Notify   Su                             | rrender                 |                     |                 |                           |
| Paper Submission                   |                                                   |                         |                     |                 |                           |
| Submission ID: 100                 | 1631                                              | TTB Formula ID:         | 1000721             | Date Submitted: | 04-22-2011 10:30 AM       |
| Status: Clos                       | ed                                                | Disposition:            | Approved            |                 |                           |
| © Create New Formula               | Supersede Existi                                  | ng Formula              |                     |                 |                           |
| Company Formula #:                 | POMADD - 140                                      |                         | TTB Formula ID:     | 1000721         |                           |
| Company ID:                        | Company Name:                                     |                         |                     |                 |                           |
| POMADD                             | POM ADDITIVES                                     |                         |                     |                 |                           |
| Product Name:                      | Rasberry Flavor WC                                | DNF                     |                     |                 |                           |
| Product Type:                      | Flavor/Flavoring Ex                               |                         |                     |                 |                           |
| Kind of Spirits On Which           | Drawback Will Be Cla                              | imed: Alcohol 190 Proof | and Disapproved #12 |                 |                           |
| r Contacts                         |                                                   |                         |                     |                 |                           |
| Address Type                       | Namo                                              |                         | Telephone           |                 | E-mail Address            |

| Address Type  | Maine               |               | тејерноне        | E-Indi Address |
|---------------|---------------------|---------------|------------------|----------------|
| Entered by:   | Rachel Sanderoff    | Submitted by: | Rachel Sanderoff |                |
| Created Date: | 04-22-2011 09:32 AM |               |                  |                |

# Once the submission is closed, the Results tab will be visible.

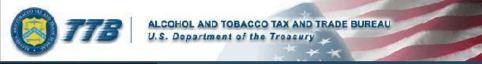

#### Formulas Online

Home Text Menu My Profile Help Contact Us Log Off

New Modify Registration

#### Submissions - Search

Advanced Search

### Formula and Process for Nonbeverage Product •

| Copy as New P     | rint   Comment   Notify | Surrender       |          |                 |                     |
|-------------------|-------------------------|-----------------|----------|-----------------|---------------------|
| Paper Submis      | sion                    |                 |          |                 |                     |
|                   | 51011                   |                 |          |                 |                     |
| Submission ID:    | 1001631                 | TTB Formula ID: | 1000721  | Date Submitted: | 04-22-2011 10:30 AM |
| Status:           | Closed                  | Disposition:    | Approved |                 |                     |
| Laboratory An     | alvsis                  |                 |          |                 |                     |
| Date of Dispositi | on: 04/28/2011          |                 |          |                 |                     |
| Disposition:      | Approved                |                 |          |                 |                     |
| Analyst:          | Rachel Sanderoff        |                 |          |                 |                     |

We collect this information to verify your compliance with Federal laws and regulations that TTB administers. The information collected on this form must be considered confidential tax information under 26 U.S.C. 6103, and must not be disclosed to any unauthorized party under 26 U.S.C. 7213.

### <u>Results Tab</u>:

- Date of Disposition
- Disposition
- Analyst

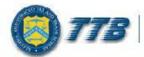

ALCOHOL AND TOBACCO TAX AND TRADE BUREAU

Formulas Online

Search

Advanced Search

Home Text Menu My Profile Help Contact Us Log Off

Submissions -

New Modify Registration

### My Submissions

0

Apply Sort Clear Sort

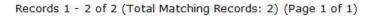

| SUBMISSION ID | SUBMISSION TYPE                                | PAPER | SUBMISSION<br>STATUS | SUBMISSION<br>DATE | ENTERED BY          | SUBMITTER        |
|---------------|------------------------------------------------|-------|----------------------|--------------------|---------------------|------------------|
| 1001630       | Formula and Process for<br>Nonbeverage Product | N     | Disapproved          | 04/22/2011         | Rachel<br>Sanderoff | Rachel Sanderoff |
| 1001631       | Formula and Process for<br>Nonbeverage Product | N     | In Process           | 04/22/2011         | Rachel<br>Sanderoff | Rachel Sanderoff |

We collect this information to verify your compliance with Federal laws and regulations that TTB administers. The information collected on this form must be considered confidential tax information under 26 U.S.C. 6103, and must not be disclosed to any unauthorized party under 26 U.S.C. 7213.

### Submission Status:

- Disposition (approved, no action, etc)→ submission is complete
- In Process → submission is still with TTB

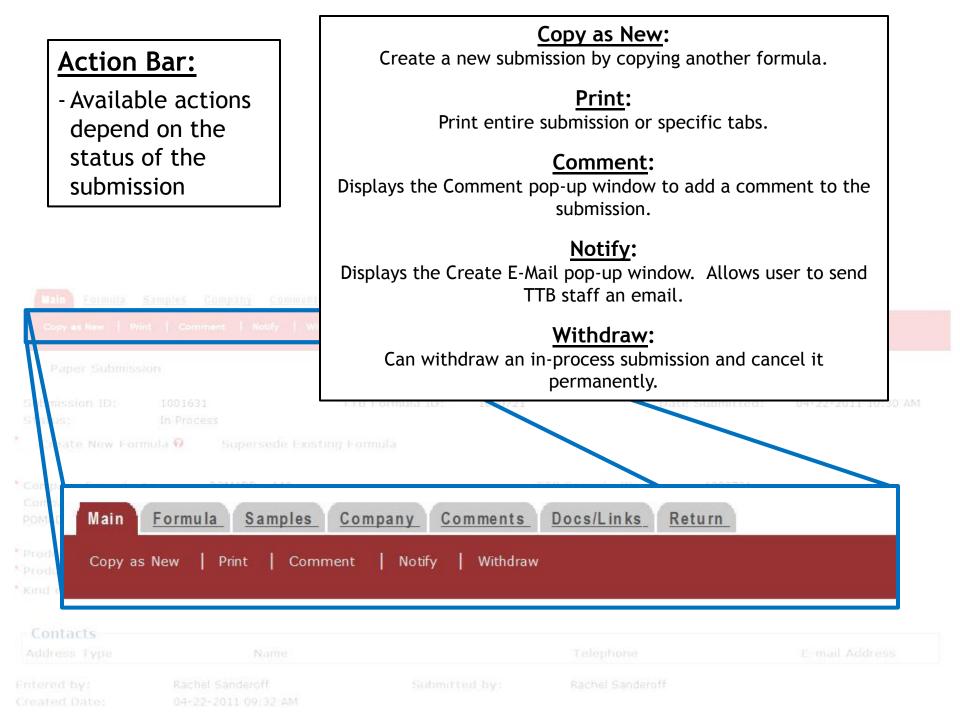

| E-Mail pop-up:<br>Click on "To" to display<br>contact list.                                                            | E-mail Notification                                                                                                    |
|----------------------------------------------------------------------------------------------------|----------------------------------------------------------------------------------------------------|
| ps://test.ttbonline.gov/ - Formulas Online - Contact - Windows Internet                                                | Message:<br>2000 characters left<br>Explorer Send Cancel                                                                                                    |
| Contact List<br>elect Recipients:<br>NPL Chief<br>NPL LIE<br>NPL QA Reviewer<br>Hold CTRL to select muliple recipients | ur compliance with Federal laws and regulations that TTB administers. The<br>t be considered confidential tax information under 26 U.S.C. 6103, and mu<br>r under 26 U.S.C. 7213. |

## FORMULAS ONLINE

### • Timeline

- May 2011 User testing
- July 2011 Go live!

### • User Registration

2-4 weeks ahead of release

### Training

- Sessions in Beltsville
- Webinars/Webcasts

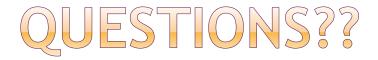